Anàlisi de la predicció del yield de circuits integrats a nivell d'oblia: Influència de la posició i de les agrupacions en el proporcional de la posició i de la posició i de les agrupacions para el proporcional de la posició i de les agrupacions en el proporcional de la posició i de les agrupaci

## **Resum**

L'obtenció d'una eina que permeti extreure dades sobre la distribució de les agrupacions de daus defectuosos en la fabricació de xips és una de les idees centrals d'aquest projecte. Per poder facilitar l'estudi sobre les lleis físiques que governen la creació d'aquestes agrupacions s'ha desenvolupat una aplicació software creada sobre MATLAB<sup>©</sup>. Durant la primera part de la memòria s'explicarà, d'una manera general, la fabricació de xips, les possibles causes d'errors, i les dades disponibles sobre aquestes fallades (pertanyents a la fàbrica que PHILIPS<sup>®</sup> té a Nijmegen, Holanda). Durant aquest informe s'explicarà com fer servir aquest software per visualitzar les dades aconseguides empíricament, i s'exposaran algunes conclusions tretes de d'utilització del comentat software, encara que aquest anàlisi no és l'objectiu d'aquest projecte. Tot el codi font creat per aquest fi es pot consultar a l'annex d'aquest informe, així com diferents taules i gràfiques relacionades amb els estudis duts a terme.

Una d'aquestes possibles lleis físiques que contribueixen a la fallada d'un dau és la influència de l'estat correcte o erroni dels daus en les posicions adjacents. Aquesta idea va ser publicada i ratificada per un grup d'enginyers d'Intel Group<sup>©</sup> al 2001 (veure referència bibliogràfica [5]). En la segona part d'aquest projecte es desenvoluparà l'aplicació software necessària per a dur a terme aquest estudi, i es procedirà a estudiar la existència d'aquestes influències en les dades disponibles. La comprovació de la generalització dels resultats d'Intel, és el segon objectiu d'aquest projecte. Tanmateix, i fent servir la segona part de l'article anterior (Veure referència bibliogràfica [6]) com a guió per les proves a realitzar, s'ha comprovat la no validesa del mètode exposat per les dades disponibles.

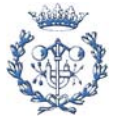

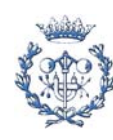

# **Sumari**

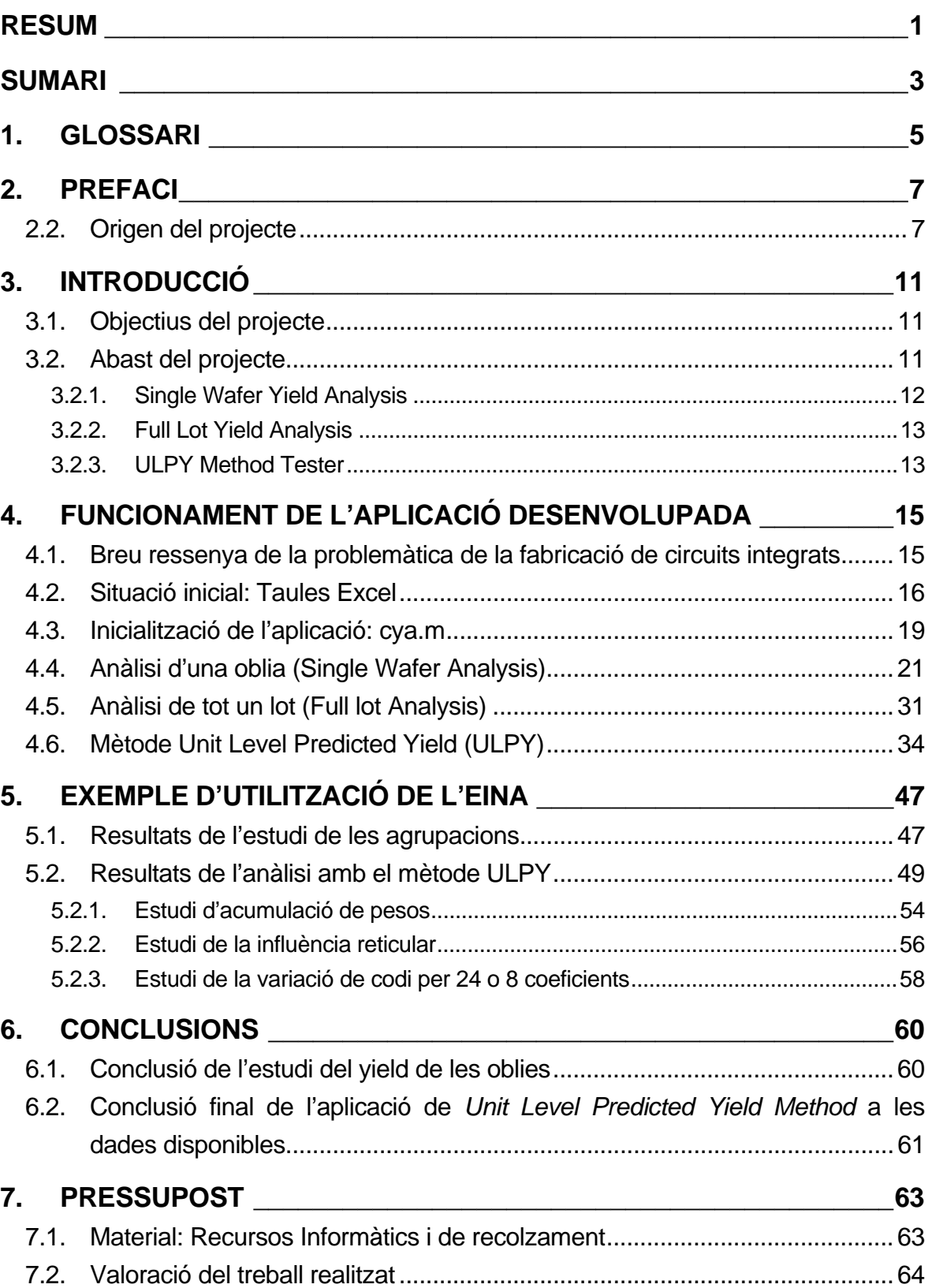

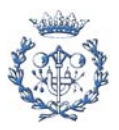

## **8. BIBLIOGRAFIA \_\_\_\_\_\_\_\_\_\_\_\_\_\_\_\_\_\_\_\_\_\_\_\_\_\_\_\_\_\_\_\_\_\_\_\_\_\_\_\_\_\_67**

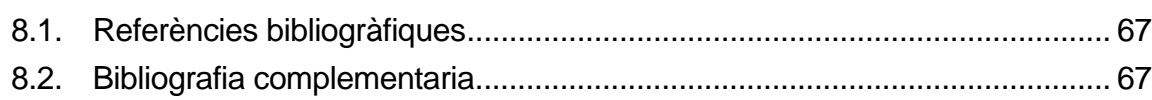

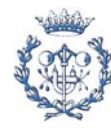

# **1. Glossari**

A continuació es defineixen alguns termes utilitzats al llarg d'aquest informe que poden induir dubtes de compressió en els lectors. Es dóna per sobreentès que el lector disposa d'uns coneixements mínims en el camp tractat en aquest informe. La següent llista està composada per termes específics o amb significacions exclusives pels temes abordats, que poden induir a errors de comprensió.

- *Clúster:* Nom que rep una agrupació d'elements idèntics o semblants. En aquest informe es fa servir per referir-se a les agrupacions de xips o posicions defectuoses adjacents dintre d'una oblia.
- *Dau, xip o posició:* Durant aquest informe, es farà referència amb qualsevol d'aquests 3 noms indistintament a cadascuna de les part mínimes de l'estudi, amb entitat com a element independent i indivisible. Així, una oblia es dividirà en un nombre enter de daus, xips o posicions.
- *Oblia (o Wafer):* Nom que rep la fina placa de material semiconductor, habitualment silici, sobre la que es construeixen els microcircuits (Circuit Integrats o xips) per difusió i/o deposició de varis materials. El seu rang de diàmetre pot variar entre 25mm i 300mm. La seva forma acostuma a ser circular (Totes les oblies utilitzades al llarg d'aquest estudi tenen aquesta morfologia). Al llarg de l'informe s'utilitza indiferentment la seva denominació catalana (Oblia) o anglesa (wafer), sense que hi hagi cap diferència entre els dos termes.
- *Retícula:* Nom que rep una agrupació d'elements en forma de xarxa. En el cas que ens ocupa, nom que rep el grup de daus sobre els que incideixen de manera simultània els processos fotolítics de fabricació de circuits integrats. L'objectiu de la retícula és, doncs, reduir els temps necessaris per la creació dels circuits integrats (o xips) continguts en una oblia.
- *ULPY:* Acrònim de *Unit Level Predicted Yield,* nom de l'algorisme desenvolupat per un grup d'enginyers d'Intel<sup>©</sup>, i publicat al 2001 (Veure referència bibliogràfica [5]), que dicta que es pot determinar, amb una elevada probabilitat d'encert, la correcció o fallada d'un xip per l'estat erroni o correcte dels 24 xips que l'envolten. Per agilitzar la lectura d'aquest informe, s'ha optat per l'ús d'aquest acrònim.

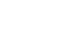

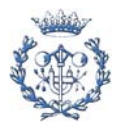

• *Test:* Seqüència d'excitacions que rep un xip per tal de determinar el seu correcte funcionament. Desprès de la seva aplicació, cada dau serà classificat en correcte o defectuós.

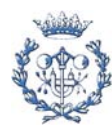

# **2. Prefaci**

#### **2.2. Origen del projecte**

La fabricació de xips es realitza sobre un substrat que consisteix en un disc de silici cristal·lí, anomenat oblia. Sobre aquest disc, i amb tècniques fotolítiques, químiques i físiques, es graven les diferents capes que componen tots els xips. En cada oblia surten una gran quantitat de xips (el nombre exacte depèn de les dimensions del disseny en sí, pel que varia enormement segons el producte podent anar des d'algunes desenes de um $<sup>2</sup>$  fins a</sup> alguns cm<sup>2</sup>). Abans de procedir al tallat de les unitats individuals, es fa una anàlisi del funcionament dels daus individuals per tal de determinar la presència de diferents errors. Les dades obtingudes per a cada posició en la oblia (xip), els seus possibles errors, i dades similars són utilitzats per les empreses fabricants per a fer un control de qualitat, tant dels xips com del procés. Aquesta primera verificació del producte a nivell d'oblia, és una etapa molt important abans de procedir al tallat i encapsulat dels circuits integrats. Efectivament, la classificació correcta dels circuits defectuosos és determinant a l'hora d'evitar que circuits que malfuncionaran amb una elevada probabilitat, siguin enviats a les etapes posteriors de producció i, finalment, lliurats als clients.

Amb les dades que s'obtenen en la fase de Test a nivell d'oblia podem estudiar la incidència i distribucions de les agrupacions que formen els circuits amb comportament erroni, per intentar descobrir possibles lleis que regeixin la formació d'aquests errors. Qualsevol informació en aquestes primeres fases de producció és molt valuosa i pot ser utilitzada pels enginyers de producció per tal de millorar el procés de fabricació del producte (Yield Learning). La pràctica habitual és guardar aquestes dades en taules MICROSOFT OFFICE EXCEL<sup>®</sup>, o similars. Aquestes dades són estudiades a posteriori per buscar les possibles lleis citades, en forma d'influències d'uns errors o disposicions especials, sobre altres posicions. Amb aquest estudi podem intentar millorar el control de qualitat del procés. L'anàlisi directa sobre les dades en format EXCEL<sup>©</sup>, és difícil i pesada, molt poc útil i estàtica. La motivació inicial d'aquest projecte parteix d'aquesta idea: la creació d'una interfície informàtica que reculli les dades i faciliti la seva manipulació i estudi. Una aplicació software que, a partir de les dades en format EXCEL©, doni una imatge en 2 dimensions de l'oblia, i que informi, d'una forma visual, sobre la tendència de les fallades a agrupar-se. Aquesta aplicació tindrà que ser, en mans d'un usuari expert, que conegui el procés, una eina que faciliti el treball de detecció de errors i el control de qualitat.

El programa escollit per la creació d'aquesta aplicació ha estat el MATLAB R13© (També conegut comercialment coma versió 6.5), degut a la seva gran potència de càlcul,

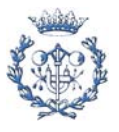

especialment de matrius i vectors. El MATLAB<sup>©</sup> va ser dissenyat específicament per treballar amb números a una gran velocitat. Els processos de càlcul poden ser automatitzats amb la creació de rutines anomenades "arxius *punt-ema".* La importació de taules EXCEL© i generació de interfícies gràfiques també són eines que el programa posa a la disposició del programador i/o usuari. Així, usant aquesta aplicació software es pot crear una interfície que extragui les dades de les taules aconseguides empíricament i les presenti en un format molt més intuïtiu i empatis per el usuari, de manera que sigui més útil i còmode pel estudi a dur a terme. A més, gràcies a les propietat dels software escollit, podem fer un petit estudi estadístic de les dades sobre agrupacions de errors que ens permeti aprofundir una mica més en la informació que extraiem.

S'ha dissenyat, doncs, els mòduls necessaris per el funcionament de l'eina informàtica necessària per les nostres necessitats. La inicialització de l'aplicació es durà a terme a partir d'un arxiu anomenat cya.m, que obrirà la primera interfície gràfica que ens permetrà una visualització còmoda i senzilla de la oblia que l'usuari desitgi. Igualment l'aplicació ens permetre monitoritzar un resum estadístic de les agrupacions de errors, o l'anàlisi complert d'un lot (fins a 25 oblies). Una de les idees-llavor d'aquest projecte és, com s'ha comentat, la creació de una eina que permeti l'estudi d'errors derivats dels processos de creació i implementació dels xips per la seva posterior optimització en aquests camps. Amb aquestes dades pretenem revisar i corregir possibles errors de càlculs dels estudis anteriors.

Entre aquests estudis anteriors destaca un dut a terme al 2001 per un grup de enginyers de INTEL© (*Unit Level Predicted Yield: a Method of Identifying High Defect Density Die a Wafer Sort,[5]*), on es calculaven les probabilitats d'un xip de ser erroni, depenent dels 24 xips adjacents. És a dir, en aquest estudi es proclama que els 24 xips que envolten una posició afecten directament, amb un nivell d'importància diferent segons la posició relativa al dau de referència, a la possible fallada en les coordenades a estudi. Aquest article ha estat també una de les idees–llavor d'aquest estudi. Es disposen de dades corresponents al control de qualitat de l'empresa PHILIPS<sup>®</sup>. L'article no aclaria en cap moment si l'algoritme trobat pels enginyers d'Intel<sup>©</sup> es pot generalitzar per qualsevol companyia, independentment de els diferent processos utilitzats, o, per contra, serveix únicament per les seves dades.. A partir d'aquesta idea inicial, ens disposem a, un cop el software necessari estigui desenvolupat, estudiar si els errors compleixen la teoria del algoritme. És a dir, s'intentarà trobar els pesos corresponents a aquestes vint-i-quatre posicions que ens doni una eficiència en el càlcul de les probabilitats de fallada de una posició. Evidentment aquesta predicció només té un sentit de comprovació de les importàncies de les posicions que envolten el xip.

Amb el software desenvolupat esperem poder facilitar els controls de qualitat de la creació de xips en oblies, accelerar la detecció de possibles errors en el procés o la maquinaria necessària. Amb les dades proporcionades esperem que sigui possible corregir aquest errors per aconseguir una millor eficiència durant la fabricació. Aquesta millora

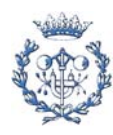

significaria un increment de la productivitat desencadenada per la minva de posicions errònies que es derivaria de l'aplicació de solucions. Però per obtenir aquestes solucions el primer pas és conèixer els problemes.

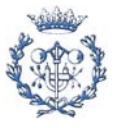

# **3. Introducció**

#### **3.1. Objectius del projecte**

Tal i com s'explica en l'apartat anterior, aquest projecte te bàsicament 2 objectius bàsics que es poden separar . Per la consecució del segon és necessària la del primer. Però, sense més dilació, procedim a descriure aquests objectius

Com a primer objectiu tenim el desenvolupament de l'eina informàtica que faciliti el treball sobre les dades empíriques de la creació de xips, així com l'estudi sobre les agrupacions d'errors que es produeixen en les oblies de silici. Evidentment és necessari un programa ja consolidat sobre el que crear l'eina desitjada. El programa bàsic escollit per aquest treball és el MATLAB<sup>©</sup> 6.5 (també anomenat MATLAB<sup>©</sup> R13), degut a les seves característiques, explicades anteriorment, com poden ser la automatització de processos, al seva alta velocitat i potència de càlcul, la importació de dades EXCEL o l'assistent de creació d'interfícies . El desig doncs, ha estat la creació de aquesta aplicació de recolzament per el control de qualitat de la creació de xips. Amb aquesta interfície es busca un sistema que presenti una monitorització còmoda i agradable al usuari. Tanmateix, i seguint les característiques explicitades, calculi les agrupacions o clústers.

El segon objectiu és trobar la influencia dels 24 xips que envolten el que permetem estudiar. La meta a aconseguir és poder quantificar numèricament (l'estudi qualitatiu tindrà que ser fet per l'usuari avançat deduint els conceptes que l'interessin de les dades disponibles com a resposta de l'aplicació de l'eina desenvolupada), i permetre al usuari comprovacions i estudis empírics sobre aquesta influencia. Amb la creació d'aquest software, i més concretament d'aquesta part, te la missió de permetre aquests estudis de una manera més empàtica i agradable, fins i tot més fàcil i útil, al ser més senzilla en la seva utilització i simplificar la manipulació de les dades.

#### **3.2. Abast del projecte**

L'estudi de les agrupacions o clústers de posicions defectuoses dintre d'una oblia és un camp de la indústria en el que no s'ha treballat massa. Possiblement motivat per que requereix una bona formació i coneixement del sistema, així com un treball ferragós i poc agraït, degut en part a que els recursos informàtics per facilitar aquesta feina són molt

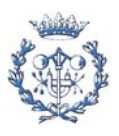

escassos i específics, i per una raó desconeguda, no s'ha desenvolupat al nivell que els possibles beneficis derivats semblen assenyalar com interès lògic.

El treball principal d'aquest projecte ha estat la creació d'una eina gràfica que ompli, al menys parcialment, el forat exposat en el paràgraf anterior. Aquesta aplicació haurà de facilitar aquesta feina de control de qualitat. Aquesta aplicació funciona a partir de dades guardades en format de taules de càlcul (habitualment anomenades taules EXCEL©). Així, tot i que la interfície ha estat creada per les dades de PHILIPS<sup>©</sup>, un posterior procés d'adaptació a altres dades serà simple i directe. Es pot fer servir per qualsevol companyia, ja que las forma de les oblies, així com el seu tamany o morfologia és totalment lliure, i no afecta al correcte funcionament del software de suport. Fins i tot, morfologies amb forats (per exemple, amb forma de "Donut") poden ser tractades sense cap inconvenient i sense necessitat de variacions en la redacció del codi font del mòdul pertinent. Aquest codi té suficient robustesa i flexibilitat en front d'aquests paràmetres que no donarà lloc a errors o estats metafísics.

Aquesta aplicació permetrà, com ja s'ha explicat amb anterioritat, 3 estudis diferents. Cadascun d'aquests estudis és el més indicat per estudiar una particularitat o un nivell de detall específic. Vegem-ho explicat breument en els següents apartats:

#### **3.2.1. Single Wafer Yield Analysis**

En el primer d'ells es permet al usuari l'estudi de una oblia. Mostrarà un mapa bidimensional, en colors, de manera que sigui molt ràpida i intuïtiva la detecció de clústers d'errors sobre l'àrea de treball. Tanmateix, com a l'usuari pot interessar-li l'estudi d'un error concret (principalment perquè un usuari de PHILIPS<sup>©</sup> coneixerà la codificació establerta, de manera que pot saber a quin tipus de fallada fa referència cada codi o color), el programa dona la opció d'escollir els codis de fallada i topologies a estudiar. Ens mostrarà un segon mapa de 2 dimensions, on es destacaran només els errors demanats (amb opció de mostrar una per una les associacions d'interès). Finalment es lliurarà un gràfic de barres horitzontals segons el numero de membres de les agrupacions sol·licitades. Aquestes 3 visions gràfiques són molt intuïtives i directes, i permeten al usuari fer-se una bona idea ràpidament, de manera que aquest estudi preliminar qualitatiu ja representa un gran pas respecte al anterior anàlisi sobre les dades en format de taula directe. Malauradament, aquesta informació és insuficient per un bon estudi estadístic, que no pot ser basat en aproximacions o tendències gràfiques. Aquesta eventualitat també ha estat resolta. L'eina software permet habilitar l'opció de imprimir les dades numèriques del darrer anàlisis, és a dir, les magnituds dels clústers. Així, l'usuari podrà dur a terme aquests estudis de una manera més precisa i correcte.

Amb aquestes prestacions l'usuari podrà estudiar cada una de les oblies en profunditat, aconseguint un bon anàlisi sobre aquesta. Per facilitar l'estudi de tots els errors,

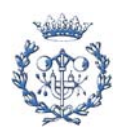

a la finestra disposada a tal efecte, s'ha habilitat la possibilitat de demanar tots els errors (Codi "all"). En aquest cas, tots els codis són estudiats, a excepció dels errors causats al límit de oblia. Aquests han estat obviats en tots els anàlisi, doncs no aporten informació útil.

## **3.2.2. Full Lot Yield Analysis**

La segona opció permet l'estudi de tot un lot. L'anàlisi de una única oblia és molt voluble, fortament condicionada per l'atzar i les fallades i agrupacions singulars sense motius d'influència (que són els que desitgem estudiar). Per aquesta raó, s'ha desenvolupat una segona branca de l'eina que permeti l'estudi d'una agrupació d'oblies perquè, com indica la seva pròpia definició, els errors aleatoris que poden induir a errors en les deduccions dels estudis tendeixen a zero quan l'espectre mostrat tendeix al infinit. Seguint passos anàlegs als del mòdul anterior, l'usuari podrà disposar de la informació resumida de les agrupacions dels errors desitjats i les topologies considerades interès. Aquestes dades pretenen donar al usuari expert la possibilitat de detectar errors de procés, per poder corregir-los, augmentant la eficiència de la fabricació de xips.

## **3.2.3. ULPY Method Tester**

La tercera gran branca varia bruscament de rumb, i es separa del estudis de les dues anteriors. Enlloc de tenir una certa continuïtat és més un complement per tancar de una manera més amplia les possibles deduccions. El seu objectiu és l'estudi de la influencia de les posicions més properes a cada xip, tendència aquesta que segons l'article d'Intel<sup>©</sup> és la més significativa per la fallada dels daus. . Amb aquest motiu, la aplicació software inclou la possibilitat de calcular aquesta influencia de manera numèrica a través de una regressió, així com al comprovació directe de aquests o uns altres coeficients directament segons la definició que pugui fer l'usuari. Amb aquesta eina és podrà estudiar si les conclusions del estudi inicial poden ser aplicades a qualsevol procés de creació de xips, i la interacció entre daus propers pot ser la principal llei física que governi la part no-aleatòria de fallada de les posicions.

De fet, s'ha inclòs la possibilitat de facilitar encara més aquest estudi, reduint a només les 8 xips adjacents. Aquesta alternativa respon a la cerca de una alternativa més evolucionada al anomenat mètode ULPY. Els resultats d'aquest experiment no han estat tot el satisfactoris que es desitjava, però no es pot negar que han complert les expectatives prèvies.

Alhora, aquesta tercera eina, com ja s'ha comentat, completa les dues anteriors. Amb totes tres, el programa desenvolupat permet un bon anàlisi a un usuari expert en el sistema, facilitant molt la seva feina, i donant dades que difícilment es poden aconseguir en l'anàlisi directe sobre les taules de codis, sense l'ús de eines semblants a la aquí desenvolupada.

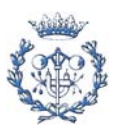

L'usuari podrà tenir en un temps raonablement curt informació sobre les posicions errònies contingudes en una oblia, les seves agrupacions i/o la influencia de les posicions adjacents en aquest disc de silici. Dades amb les que podrà treure informació útil del procés i les influencies al dau, que serveixin com a passa previ per iniciar el descobriment de les lleis físiques que condicionen la part no-aleatòria de la fallada dels daus de una oblia de silici.

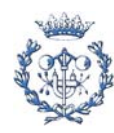

# **4. Funcionament de l'aplicació desenvolupada**

## **4.1. Breu ressenya de la problemàtica de la fabricació de circuits integrats**

En tots els processos actuals, siguin o no industrials, hi ha sempre unes possibilitat d'error, de no aconseguir l'objectiu desitjat. La fabricació de circuits integrats no és, evidentment, una excepció.

Aquests processos s'implementen sobre uns discos de silici que reben el nom de oblies. Si prescindim d'altres dades i assumim que cada dau és implementat independentment, com si no formés part d'un disc total (cosa que no és real, però que no influeix en aquesta explicació), es podria deduir que hi ha unes possibilitats de que aquest "futur xip" tingui un funcionament incorrecte. Escollim un valor arbitrari per il·lustrar l'exemple, per exemple, cada posició té un 15% d'opcions de fallar (durant la realització d'aquest estudi s'ha comprovat que aquest valor té una forta dependència del producte. Aquest 15% arbitrari pot ser excessiu per algun cas, i massa optimista en altres).

Considerem ara que només existeix aquesta influencia de l´atzar (defecte aleatori). La formació d'agrupacions de daus erronis adjacents entre ells (anomenat clúster) seria totalment imprevisible. Per altra banda, degut a que les probabilitats de fallada són relativament baixes, podríem deduir que la dinàmica principal serà la de formar grups de pocs membres. I així és. Però hi ha un fet molt documentat i escrit en multitud d'articles i estudis (sigui un exemple a referència bibliogràfica [11]) on es parla d'una segona causa de fallada de les posicions. Una influència no aleatòria, sinó condicionada per l'entorn de la posició (defecte global). Les gràfiques que es poden trobar empíricament (incloses les d'aquest estudi) tenen una forma principal idèntica a la teòrica amb només errors aleatoris, però molt més pronunciades, més brusques. Afectades per aquesta segona causa.

Aquest fet és molt més important del que pot semblar a simple vista. L'existència d'una influència determinista permet millorar l'eficiència de la fabricació de xips. Si coneixem els condicionants que augmenten les possibilitats de que un dau no superi els tests de qualitat mínima, podrem fer-los tendir a zero, per aconseguir una major quantitat de circuits aptes amb els mateixos recursos i treball.

El problema principal d'aquesta influència és que és desconeguda. Encara no s'ha pogut descobrir les regles que governen aquest fet. No hi ha teories ben fonamentades, no hi ha demostracions incontestables ni veritats universals. Al llarg d'aquest estudi s'han fet les comprovacions que s'han considerat més concloents.

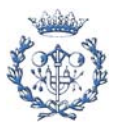

S'estudiarà la tendència dels yields a contenir clústers, i la probabilitat inversa entre freqüència d'existència i membres d'aquests. S'aplicaran aquests estudis a oblies soltes i a lots sencers. Per últim es comprovarà el darrer mètode exposat públicament que sembla complir amb els condicionants mínims.

Aquest estudi pretén ser un primer pas en aquest camp, la base necessària per augmentar els coneixement en aquest camp concret. Es trauran una sèrie de conclusions i resultats. S'ha creat una eina software que ens ajudi en aquests estudis i s'han establerts les idees inicials bàsiques per posteriors estudis.

#### **4.2. Situació inicial: Taules Excel**

En aquest apartat, abans de començar a veure l'eina desenvolupada, s'ha decidit explicar breument la situació inicial de la que s'ha partit, i les problemàtiques que s'han trobat i s'han tingut que anar superant.

Les dades inicials es troben, com ja s'ha comentat amb anteriorment, en format Excel. Cada fulla d'aquest format conté la informació corresponent a un lot sencer, de manera que en el nom del arxiu es veuen reflectits el producte i el lot corresponent a les seves dades.

Al principi de la taula podem trobar les dues columnes que ens informen de les coordenades corresponents a cada posició o dau, de manera que la taula tindrà tantes files com daus continguin les oblies. Amb aquestes dades podem situar dintre de la planta en 2 dimensions de l'oblia els valors que ens mostra la taula. Cadascuna d'aquestes oblies es veu reflectida en una columna, situant en la columna de cada grup de coordenades la codificació que li correspon.

Aquesta codificació es confidencial, i, per aquesta raó, ens és desconeguda. Aquest contratemps, però, afecta d'una manera molt superficial al nostre objectiu. Per aquest motiu, al llarg dels informes dels estudis duts a terme, el lector veurà que es parla de l'associació de clústers d'una manera genèrica, sense donar mai interpretacions reals o qualitatives en relació amb la interpretació dels codis. L'únic valor que coneixem és el corresponen a l'1, que significa un dau apte, que ha superat tots els tests realitzats.

L'explicació feta fins ara és, potser, una mica confosa. S'ha cregut que la via més adient per millorar la comprensió del mateix és mostrar un exemple. Es podria agafar una taula real i analitzar-la, però la seva complexitat (parlem, en general de milers de files i una vintena aproximada de columnes). S'ha optat, doncs, per crear un lot virtual de 5 oblies de

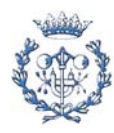

dimensions petites (12 daus cadascuna), de manera que la comprensió sigui molt més senzilla per al lector. La oblia tipus, doncs, seguirà la següent figura (els daus sense lletra són daus inexistents):

|           | Coordenada X |  |  |   |  |  |  |  |  |
|-----------|--------------|--|--|---|--|--|--|--|--|
|           |              |  |  | я |  |  |  |  |  |
|           |              |  |  | M |  |  |  |  |  |
|           | ╭            |  |  |   |  |  |  |  |  |
| oordenada | ≏            |  |  |   |  |  |  |  |  |
|           |              |  |  |   |  |  |  |  |  |
|           | 5            |  |  |   |  |  |  |  |  |

ı Fig. 4.2.1. Distribució de l'oblia virtual

Prendrem com a possibles codificacions els valors de l'1 al 4, on l'1 codificarà un dau apte (com a la realitat), i els codis del 2 al 4 voldran significar 3 tipus diferents de fallada. Imaginem ara un lot on les seves oblies tingueren les següents característiques:

- Oblia 1: Els seus 12 daus són correctes
- Oblia 2: Els seus 12 daus són incorrectes, sent els daus de la A a la D tipificats com 2, de la J a la M com 3 i la resta com 4.
- Oblia 3: Els seus daus són A, G i M tenen l'error tipificat com 2. Els daus C i I les fallades 3, mentre que el codi 4 correspondrà a les posicions E i K
- Oblia 4: Els errors 4 es mostren als daus A,C,G,K,M. L'error 2 es pot veure als daus F i J
- Oblia 5: E,B,F i J són errors 3. A,C,G,D són errors 2 i la resta de daus són correctes.

En aquest cas, la taula que Philips ens hagués proporcionat seria la següent:

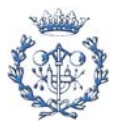

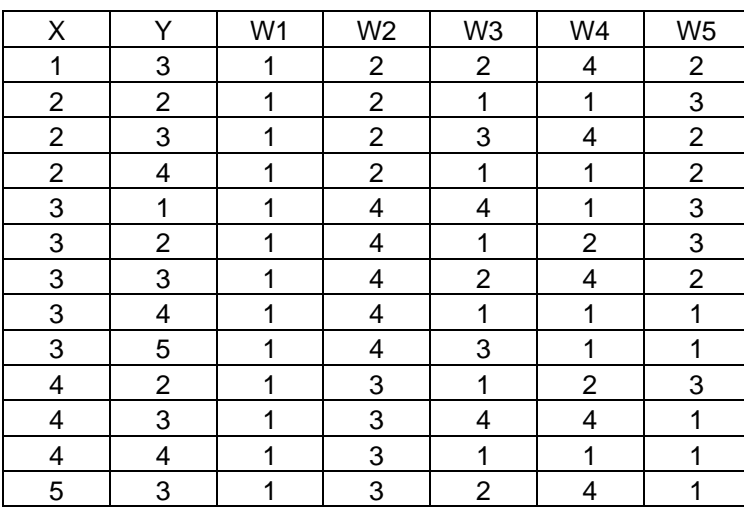

Fig. 4.2.2. Codificació del lot virtual

Com el lector pot apreciar fàcilment, aquest format de dades és de difícil estudi i manipulació. Molt poc pràctic i empàtic de cara a fer estudis sobre la tendència o acumulació de fallades, i agrupació de les mateixes. Una de les idees del nostre programa és una presentació gràfica i el càlcul de les agrupacions de manera automàtica. Agafem, per exemple, a oblia número 4 del lot virtual anterior. La seva presentació gràfica en colors seria la següent:

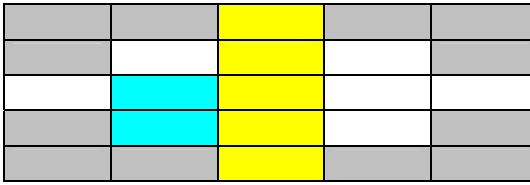

Fig. 4.2.3. Presentació cromatica de la oblia virtual número 4

D'aquesta manera, l'extracció de dades és molt més ràpida i intuïtiva. El lector pot veure en un simple cop d'ull la distribució d'errors i de posicions correctes. És directe detectar una columna vertical d'errors 4 (els grocs) de 5 membres, o una menor de 2 membres de l'error 2 (cyan). Donem un pas més enllà, i imaginem, per exemple, que l'error 4 no ens interessa per el nostre estudi. Necessitaríem en aquest cas que les cel·les pintades de groc passessin al blanc del daus aptes, tal i com segueix:

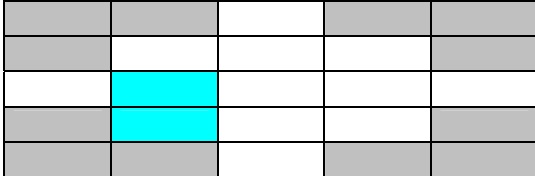

Fig. 4.2.4. Presentació cromatica de la oblia virtual número 4 amb discriminació de **Codificacions** 

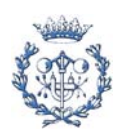

La primera part de l'eina desenvolupada, doncs, farà aquesta feina: Mostrarà un mapa bidimensional de la distribució en planta de l'oblia (el conegut com Yield). Permetrà al usuari la configuració dels codis que vol estudiar i les topologies de clústers (veure el apartat corresponent per aquesta explicació), i, finalment, donarà un resum estadístic en forma de gràfic, comparant el nombre de membres de cada clúster amb les vegades que aquesta situació es troba dintre del yield.

## **4.3. Inicialització de l'aplicació: cya.m**

 El nom escollit per el mòdul encarregat d'iniciar la aplicació és cya, acrònim de Cluster Yield Engalzar (que traduït seria Analitzador de Distribució d'agrupacions). Un cop hem introduït la ordre de inici, es presenta davant nostre la pantalla d'inici (veure figura 4.3.1), on podem escollir el tipus d'anàlisi que interessa al usuari. En el cos general de la interfície es poden veure els dos botons per anar al anàlisi de una oblia o tot un lot. La diferència entre ambdues opcions ha estat citada breument en l'apartat anterior, i posteriorment s'explicarà amb més detall. El botó per el *ULPY Method Tester* es pot trobar en la cantonada inferior esquerra de d'interfície.

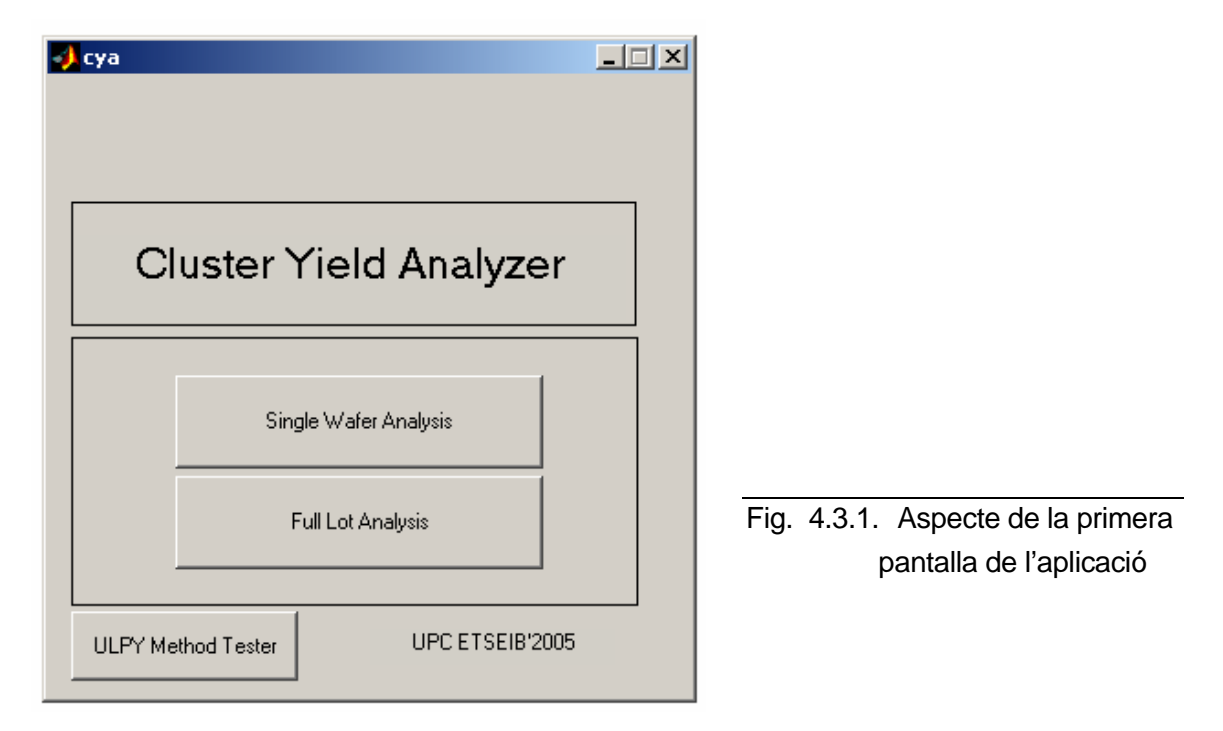

 L'anàlisi de una única oblia, o Single Wafer Analysis, permet al usuari la visualització de la oblia, amb representació en colors segons la codificació dels xips (els daus correctes estan representats pel color blanc), el dibuix dels daus que compleixin amb els codis desitjats

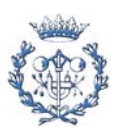

(de manera que l'usuari pot escrutar únicament les posicions que li interessen), i un gràfic de les agrupacions d'errors. Amb aquesta opció, que serà analitzada en profunditat al següent punt, l'usuari pot estudiar el resultat de la creació de cada oblia, de cada resultat, per detectar possibles errors de configuració, o derivats de la maquinaria i els processos utilitzats per la creació de cada oblia, així com mantenir un control de qualitat tant de una única oblia, com de la maquinaria (tot i que per aquest objectiu és recomana la següent branca).

 L'anàlisi de un lot, o Full Lot Analysis, permet monitoritzar les estadístiques d'errors de tot un lot de producte, facilitant la possibilitat de estudiar el comportament habitual de un producte, al poder analitzar fins 25 oblies de manera automàtica, eliminant parcialment l'aleatorietat de la fallada de daus, i amb ella aconseguint la fita de obtenir dades més fiables.

El *ULPY Method Tester*, però, és el que realment es diferencia de la resta del programa. S'ha procurat, això sí, mantenir una estètica concordant amb les altres dues parts. En aquest sector es podrà estudiar una oblia o una única posició dintre d'aquesta, aplicant un pes determinat per a cada posició relativa respecte a la que volem estudiar, es permetrà al usuari comprovar la influencia de aquestes sobre el xip a estudi, i fins i tot determinar numèricament aquesta influencia a partir dels mètodes numèrics pertinents (principalment una regressió).

S'ha desenvolupat l'aplicació de la manera més intuïtiva possible, amb un ús molt senzill i sense necessitat de una bona formació en el camp estudiat per moure de manera fluida entre els resultats disponibles (Sí és necessària, però, aquesta formació mínima per comprendre aquestes dades). Degut a aquesta característica, i al fet que el software és una aplicació especifica, especialitzada i focalitzada en una missió molt concreta, les prestacions del programa no són especialment amplies. En el compromís entre complexitat i potencia, la elecció s'ha decantat cap al segon estadi, de manera que l'eina desenvolupada atorga al usuari una flexibilitat reduïda, segueix un procés molt rígid i preestablert. El ventall de aplicacions que podem solucionar amb aquesta eina informàtica és bastant estret. Per contra, realitza un anàlisi en profunditat de l'oblia o lot escollit, i permet un bon control de qualitat. Podríem dir que els resultats obtinguts són petits en número però grans en importància i influència.

 Igualment, el pes de la aplicació és petit (inferior a 2 Mb), de manera que no ocupa recursos informàtics durant el seu emmagatzematge. S'ha de tenir en compte, però, que durant la seva execució, especialment de la tercera branca, MATLAB requereix molts recursos del ordinador, fet que pot, en màquines que no siguin especialment potents, alentir el ritme habitual d'execució d'altres programes, a més de trigar un temps significatiu a nivell humà (No parlem de mil·lisegons, sinó de minuts) per aconseguir resultats.

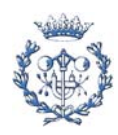

## **4.4. Anàlisi d'una oblia (Single Wafer Analysis)**

La primera aplicació del programa és l'anàlisi de una única oblia. És l'estudi més simple, menys complex i que aporta una quantitat menor de dades útils. Per contra, ens permet fixar unes idees inicials, o comprovar les deduccions generals trobades amb les altres possibilitats que l'eina informàtica posa al nostre abast. Es recomana, per exemple, realitzar varis estudis amb aquesta opció per començar a familiaritzar-se amb el funcionament del programa. Tanmateix, a diferencia que l'anàlisi de un lot complert, que és molt més directe i transparent a l'usuari, els passos del anàlisi d'una oblia tenen un reflex en les diferents dades parcials que mostren en pantalla, de manera que l'usuari pot seguir el procés d'una manera més fàcil.

A continuació i per facilitar la comprensió, s'ha anotat esquemàticament el procés i la interacció necessària del usuari per fer l'anàlisi de una oblia:

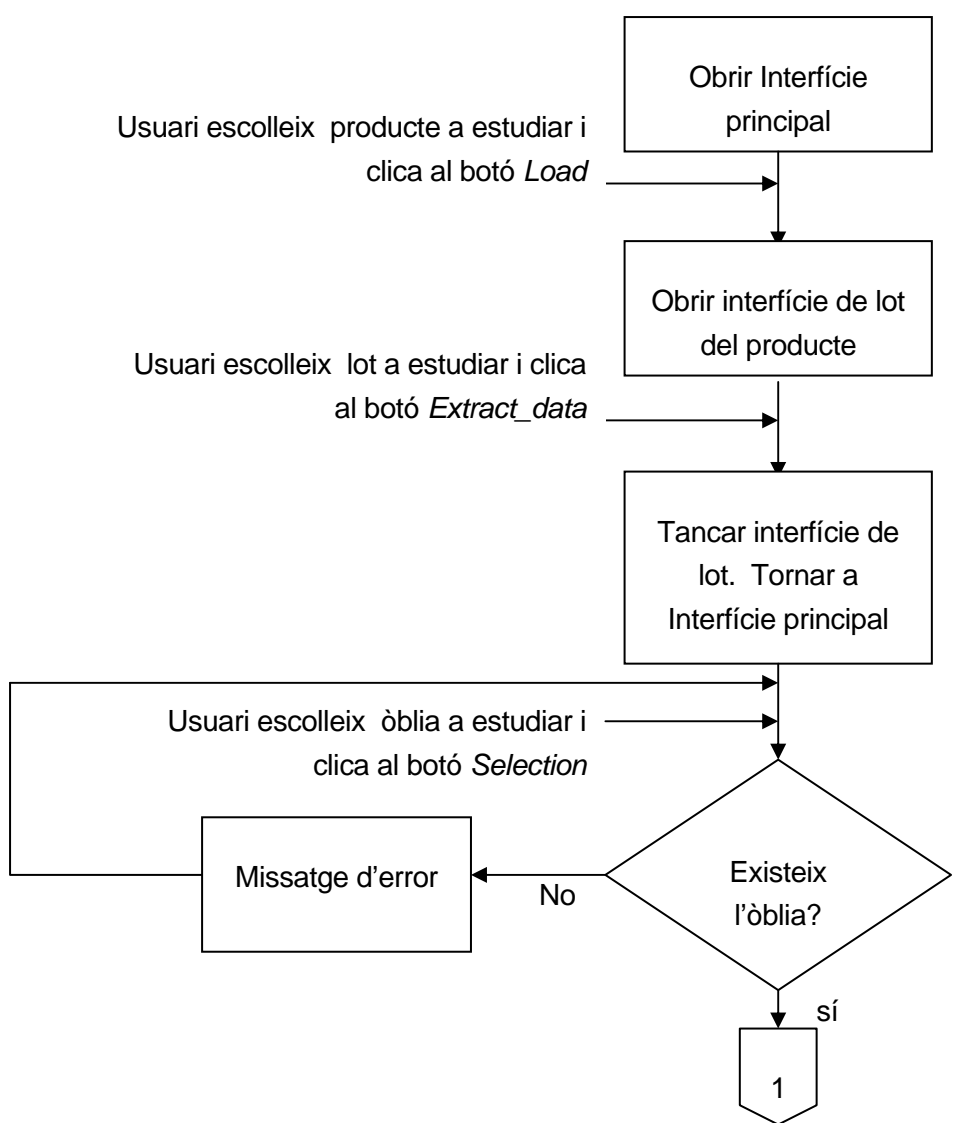

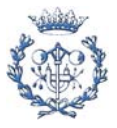

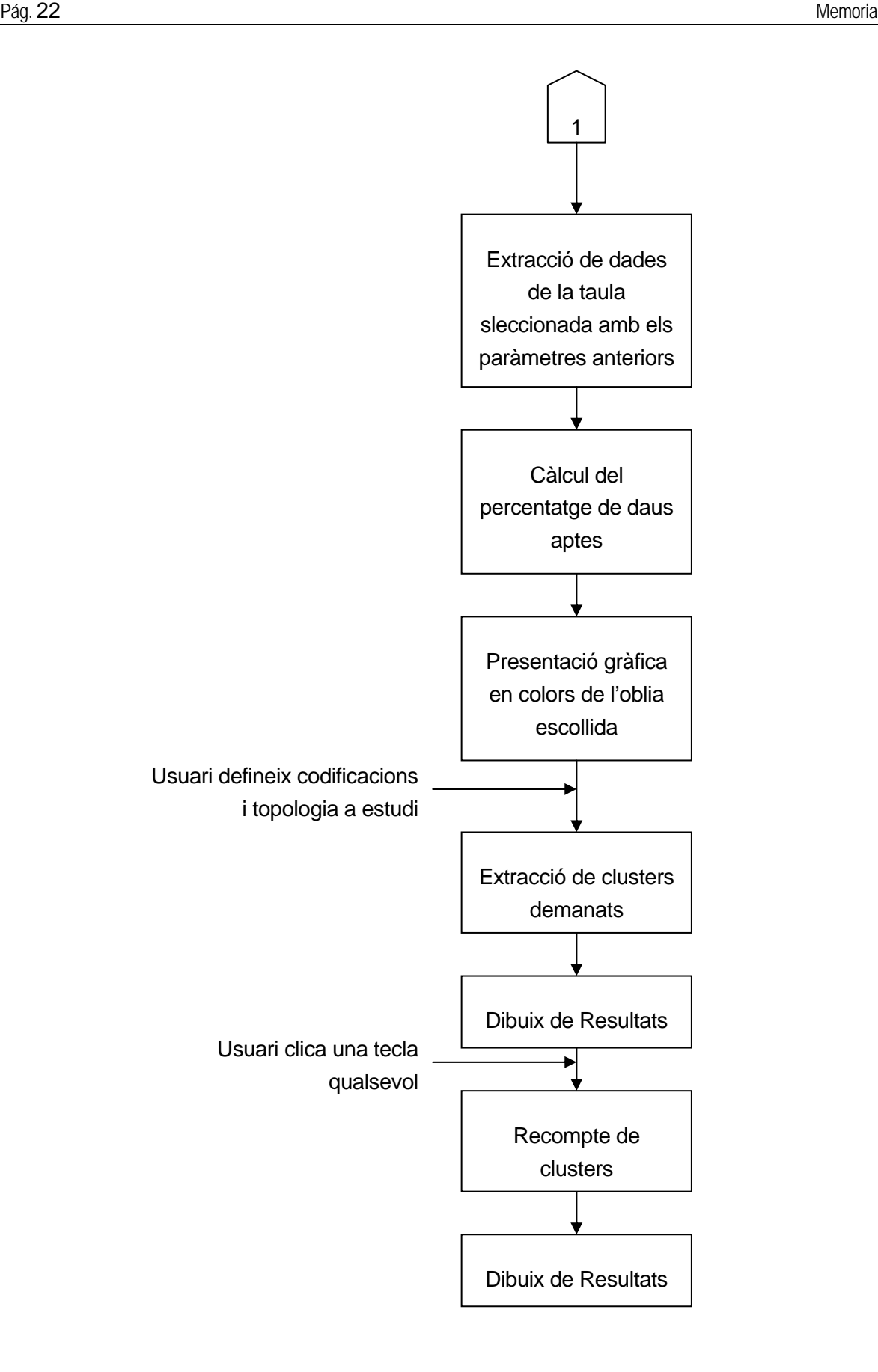

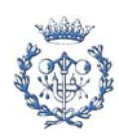

. . . . . . . . . . . . . . . . . . .

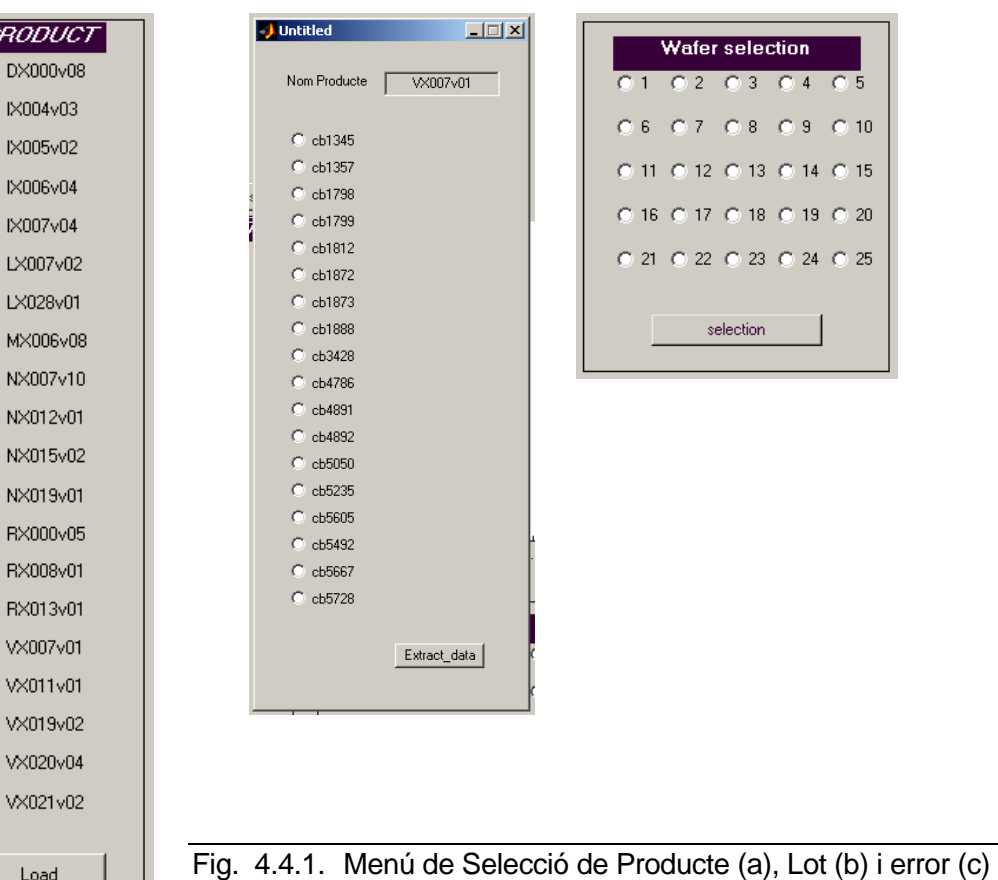

Aquesta opció té la seva utilitat quan l'usuari vol inspeccionar l'aspecte resultat de una oblia concreta, o inclús, quan el que desitja és un anàlisi gràfic més en profunditat, que la

opció *Full Lot Analysis* no implementa. Aquesta opció permet la visualització del mapa bidimensional, donant la possibilitat de veure en una única ullada la distribució dels errors sobre l'oblia, així com les seves associacions i disposicions sobre el pla. A més, implementa totes les prestacions estàndard del programa. És a dir, permet definir el tipus d'error que es desitja estudiar i la topologia de les associacions, i monitoritza les associacions dels clústers i presenta un histograma amb els resultats estadístics de les agrupacions.

 Al escollir la opció pertinent a la interfície original (*figura 4.4.1*), se'ns desplegarà una nova pantalla de petició de dades. En ella, i de la manera més intuïtiva possible, podrem escollir la oblia que desitgem estudiar. El primer pas és escollir el producte en el menú pertinent (*figura 4.4.1.a*),situat a l'esquerra de la pantalla. Un cop complert aquest pas, es desplegarà un nou menú, exterior a la interfície principal, que ofereix tots els lots compresos en aquest producte (*figura 4.4.1.b)*. Aquest menú és diferent per cada producte, ja que el nombre de lots te una gran variància segons el producte escollit.

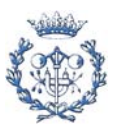

Un cop escollit el lot, el programa torna a la pantalla principal, on permetrà seleccionar la oblia que es desitja monitoritzar (*Figura 4.4.1.c)*. En aquesta branca del programa és necessari la elecció d'una oblia. Cada lot pot arribar a contenir fins a 25 unitats, tot i que habitualment no arriba a aquesta fita, ja que sempre es té que rebutjar alguna. Quan les dades han estat definides per l'usuari, el programa presenta automàticament una representació en 2-D de la oblia. En aquest gràfic, els xips segueixen un codi de colors establert (anomenat Codi Nijmegen), de manera que cada color representa una codificació dels resultats dels test que estan representats en les dades en format EXCEL<sup>©</sup>. Així, doncs, per exemple, un xip que superi tots els controls amb resultat satisfactori, es notat com "1" en les taules i es representa per un quadrat de color blanc.

 El mapa bidimensional permetrà al usuari veure la distribució d'errors dintre de la oblia. En la Figura 4.4.2 es mostra un exemple del aspecte d'aquesta representació (en aquest cas, es representa la oblia numero 4, del lot cb4786, sent el producte el VX007v01). També automàticament, en el quadre situat a la dreta de la pantalla (Efficiency Rate, igualment representat en la figura anterior), es presenta el numero total de xips que conté la oblia seleccionada, la quantitat de xips que contenen errors, i el percentatge dels xips que han resultat aptes. Amb aquesta informació l'usuari pot consultar la efectivitat del procés dut a terme. És important conèixer les dades pròpies de cada producte, doncs, a la realització dels estudis que acompanyen aquest projecte, s'ha comprovat que els ratis de correcció varien bruscament segons el procés necessari per cada producte. Així, la eficàcia en el procés del producte VX007v01 acostuma a ser lleugerament menor al 70%, mentre que el procés de IX006v04 rarament baixa del 90%.

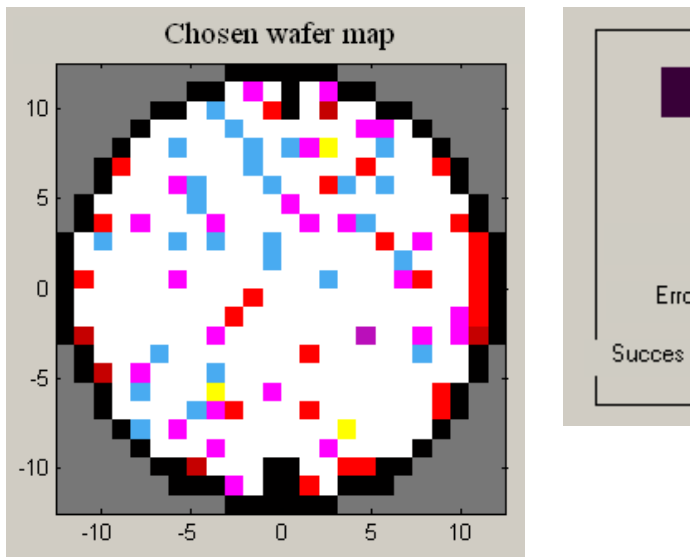

**Efficiency Rate** 442 Total Chips: 130 Erroneus Chips:  $70.6$ Succes Ratio:

Fig. 4.4.2. Aspecte de la representació bidimensional de una oblia, corresponent a la oblia 4 de VX007v01\cb4786, i els seus resultats estadístics.

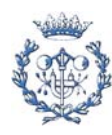

Vegem, abans de continuar, diferents yield de oblies. S'han separat en 2 figures distintes, cadascuna amb un producte.

 $10$ 

 $\overline{5}$ 

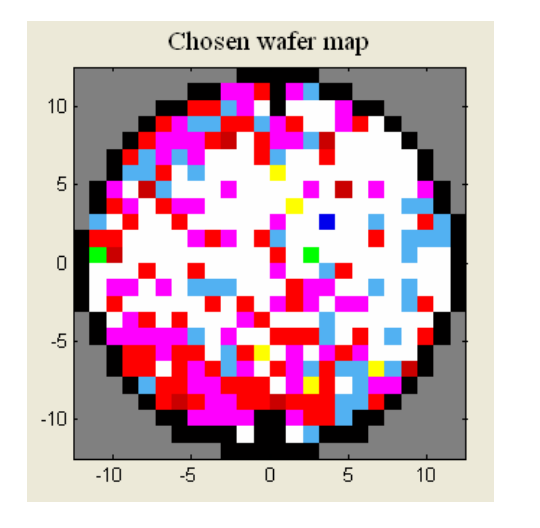

cb1798/9 cb1357/4

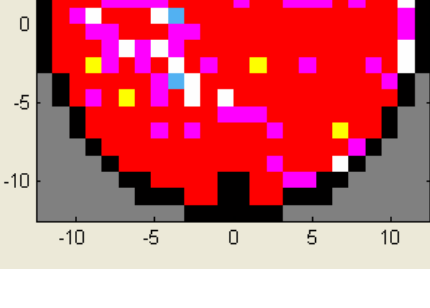

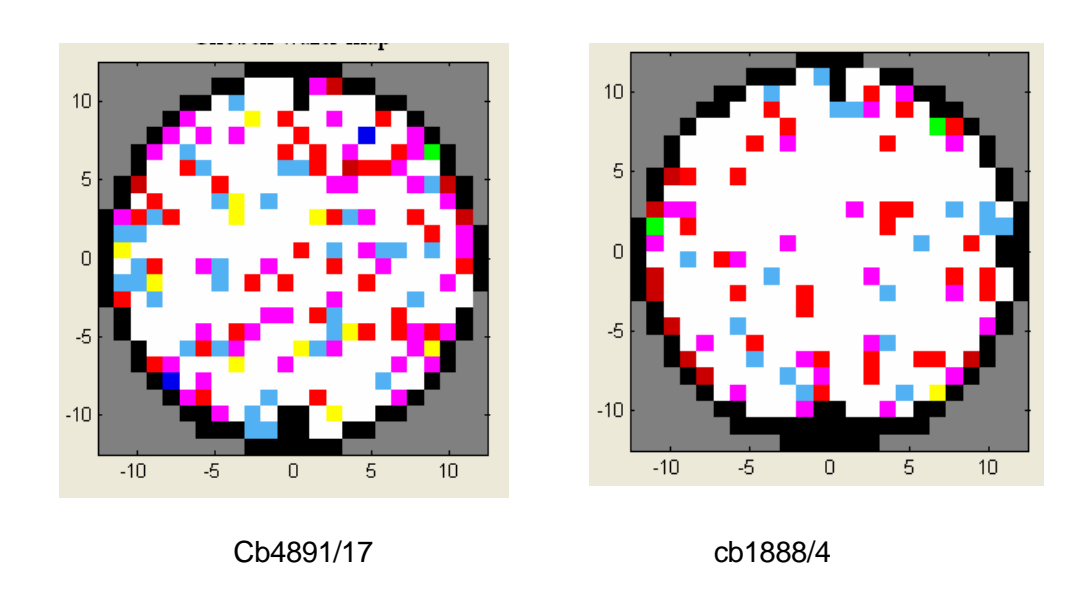

Fig. 4.4.3 Diferents exemples d'oblies del producte VX007v01..

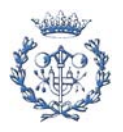

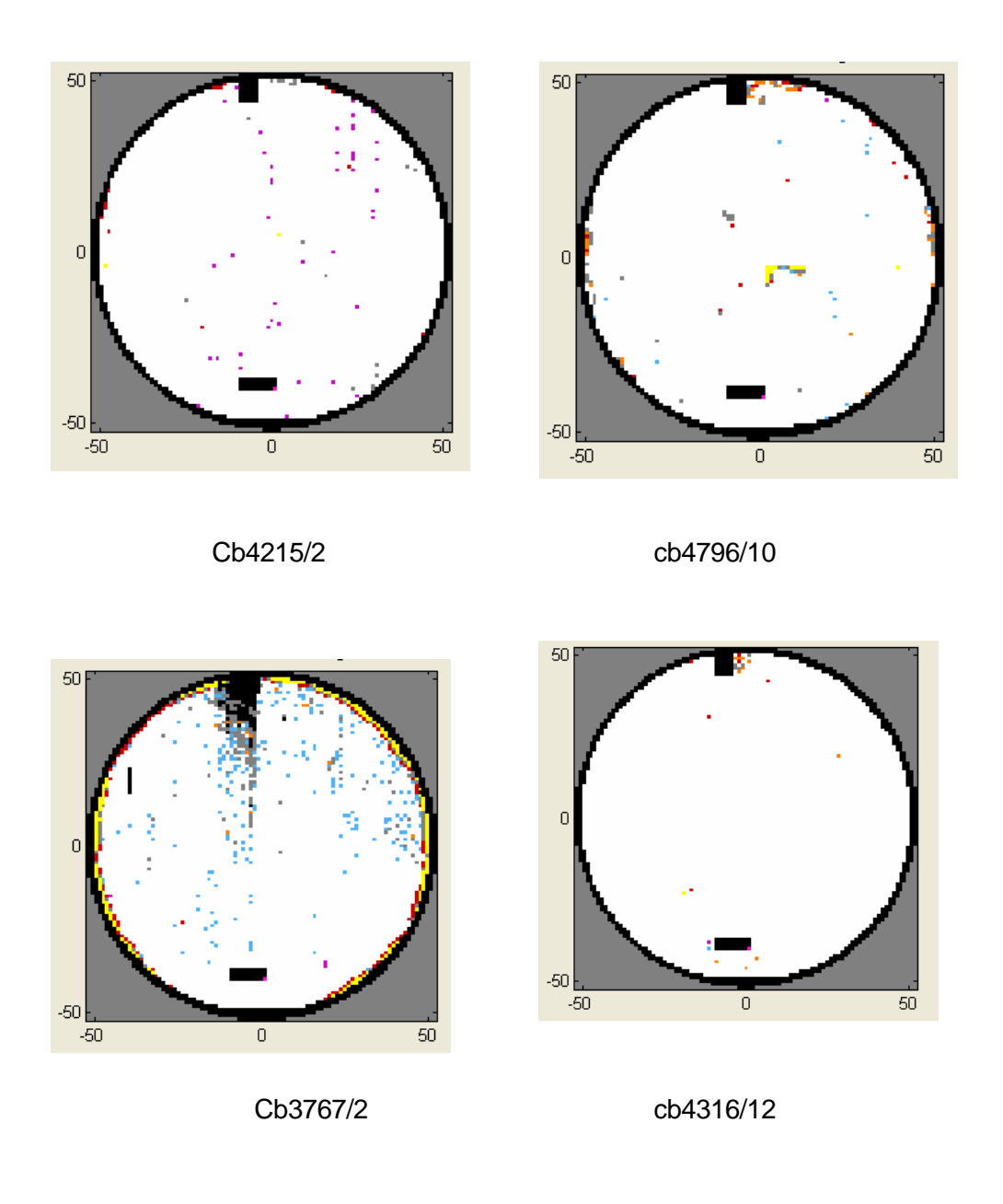

Fig. 4.4.4 Diferents exemples d'oblies del producte IX006v04.

Un cop estem en aquest punt, l'eina torna a donar la possibilitat al usuari d'escollir cap a on vol dirigir l'estudi. S'ha de definir ara els paràmetres necessaris per l'anàlisi. El primer d'ells que poden ser adaptats a cada estudi, són els codis que volem que siguin representatius. És a dir, nosaltres desconeixem el significat de cada codi degut a la política de confidencialitat que tenen les dades facilitades, per altra banda (excepció feta del codi correcte,1, o els de fallada per estar el xip incomplet: 61,62,98 i 99), però un usuari avançat

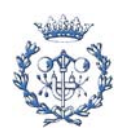

podrà tenir aquestes dades. Així, en aquest moment, i depenent de les conclusions o comprovacions que l'ocupin, podrà discriminar les dades que li poden ser interessants de les que no ho seran. De totes maneres, i pensant en estudis previs o generals, s'ha automatitzat l'elecció de tots els codis erronis. Per això només caldrà escriure en l'espai reservat per els codis la paraula anglesa "all", i tots els codis erronis seran tinguts en compte. S'ha de notar, però que els codis 61, 62, 98 i 99 no s'inclouran. La raó és perquè aquestes quatre codificació són intrínsecament diferents a la resta. Aquests valors denoten que el dau en qüestió no presenta un funcionament correcte perquè esta incomplet. Evidentment, aquests daus s'acumulen en la seva totalitat en els extrem de l'oblia, i venen derivats de qüestions purament físiques. La seva inclusió en l'estudi no només no aportaria informació útil, sinó que podria induir a conclusions errònies. Tanmateix, i per no coartar la possibilitat de estudiar la influència d'aquests errors, si són introduïts numèricament en el quadre de text, seran analitzats com un codi qualsevol, sense tenir en compte les seves particularitats

El segon paràmetre a definir és la configuració de la topologia dels clústers. Aquest paràmetre ens permetrà estudiar distribucions especifiques en un sentit, pensades especialment per detectar errors en el procés (direcció de creació de xips) o tendències generals. L'aplicació permet definir set tipus d'agrupacions a ser estudiades: Tota agrupació (All), en blocs (tots, excepte en diagonal, Cityblocks), vertical (Up\_down), Horitzontal (Left\_right), i diagonal, en qualsevol de les seves possibilitats: amb la part dreta superior (Diagonal\_Right), amb la part dreta a baix (Diagonal\_left), o combinació de ambdues (Diagonal). La definició d'aquests paràmetres són importants, i requereixen que l'usuari conegui el procés de fabricació del producte. Amb aquesta opció, el programa simplement separarà els errors demanats de la resta, i busca, dintre d'aquestes dades escollides, les agrupacions que tenen la topologia demanada. Aquesta informació, que pot únicament anecdòtica per usuaris sense coneixements del procés, pot, per contra, summament interessant per usuaris avançats, ja que permet la detecció d'errors en el procés, tal com possibles jocs excessius en la maquinaria (acumulació d'errors en un sentit concret).

Per clarificar el concepte de topologia, s'ha inclòs la figura següent. En ella, en vermell, es poden veure exemples de tota les topologies explicades al paràgraf anterior

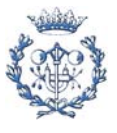

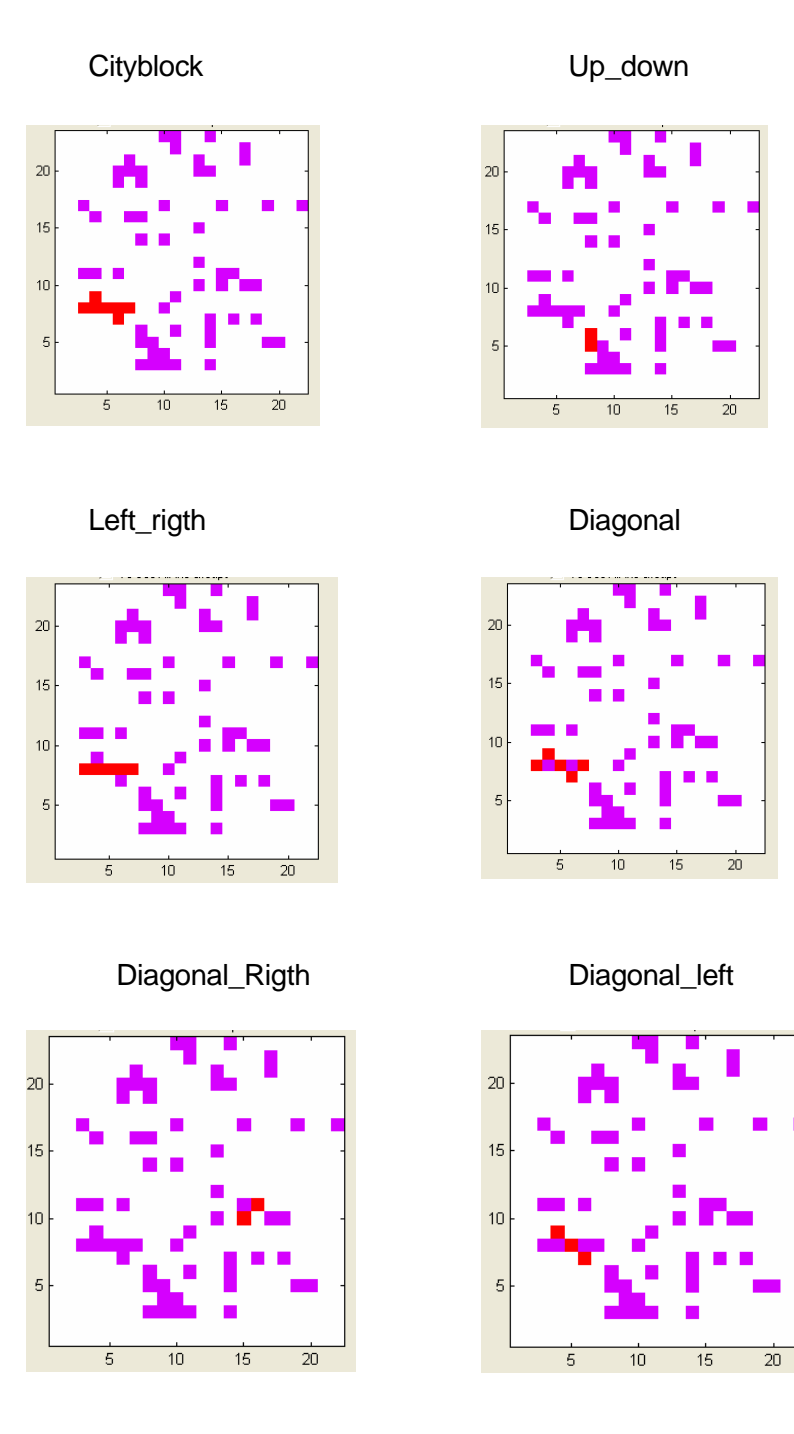

#### Fig. 4.4.5 Exemples de tipologies. En vermell, en cada cas, la topologia corresponent al retol.

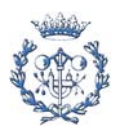

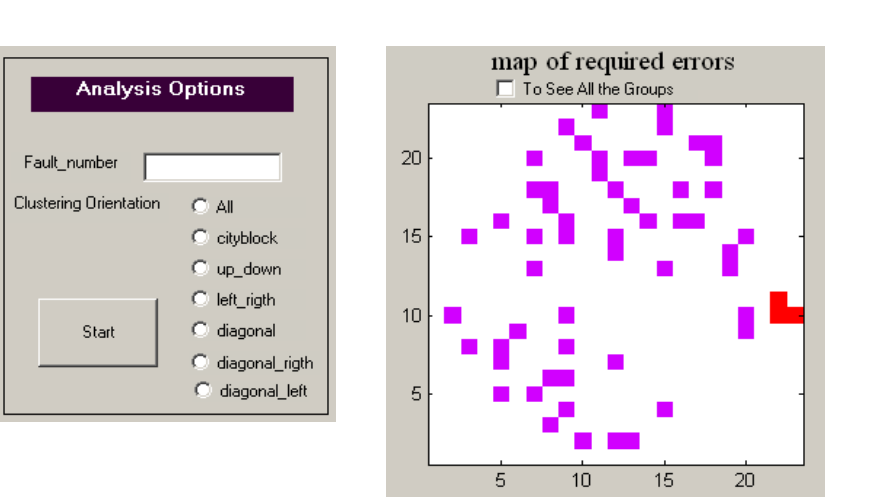

Fig. 4.4.6. Aspecte del menú de opcions d'anàlisi, i gràfic resultant.

Un cop introduïdes aquestes dades, l'aplicació software dibuixa un segon mapa bidimensional on només es mostren, de color rosa, els daus que tenen la codificació demanada, de manera que només aquelles significants i interessants estan en pantalla. L'eina software ha estat preparada per anar remarcant dintre d'aquest yield les agrupacions que segueixen la topologia demanada (l'usuari tindrà que anar tocant una tecla qualsevol cada cop per anar passant d'una a una altra). Tanmateix, i per evitar el cas que hi hagi molts clústers i aquesta dada no sigui interessant per l'estudi, es pot deshabilitar fàcilment aquesta possibilitat (en el *checkbox "To See all the groups".* De fet, per defecte aquesta acció esta deshabilitada) i passar al següent punt. Es pot veure l'aspecte d'un exemple del menú de selecció de codis d'error i topologies i del segon mapa creat a la figura 4.4.6

Per últim, i únicament pitjant una tecla qualsevol, el programa presenta un histograma on mostra el resultat de un càlcul senzill: el numero de xips defectuosos en cada agrupació. És a dir, ens informa de manera gràfica de quants grups singulars s'ha detectat, quantes parelles, quants trios, i així fins grups d'una desena de membres. Aquesta presentació gràfica és la que permetrà veure ràpidament la tendència a formar grups.

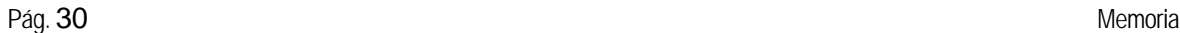

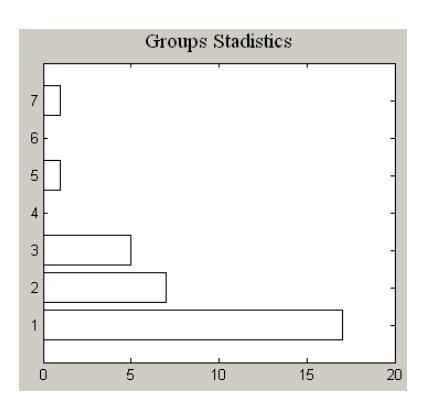

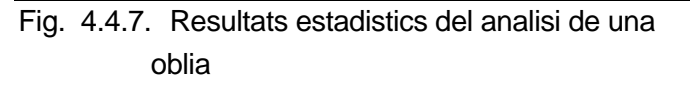

Cal, potser, aclarir un concepte: Un cop que un dau ha estat comptabilitzat en un clúster de determinat tamany, aquest dau ja no comptabilitza en grups menors. És a dir, per exemple, un grup de 3 posicions errònies juntes derivarà en un resultat de 1 unitat en els clúster de magnitud 3 i cap en els de magnitud 2 o 1. Aquest concepte es podria haver considerat lògic d'inici i aquesta darrera notació no hagués estat necessària, però hem cregut més convenient no assumir aquesta presumpció i no deixar lloc a possibles dubtes posteriors.

Amb aquestes dades que el programa atorga, es pot dur a terme un reconeixement de l'oblia ràpidament i amb un nivell de profunditat alt, de manera totalment automatitzada, de manera que amb la definició dels pocs paràmetres explicats en aquest apartat, MATLAB<sup>©</sup>, ens permet fer una inspecció immediata i intuïtiva. Fins i tots, ens atorga alguna dada numèrica per petits càlculs estadístics.

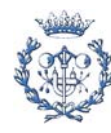

## **4.5. Anàlisi de tot un lot (Full lot Analysis)**

En canvi, si el que busquem són números que ens permetin dur a terme els estudis estadístics que desitgem, la branca que necessitarem és la del anàlisi de tot un lot, que permet fer l'anàlisi de un sol cop de tot un lot d'oblies. En aquesta opció, els paràmetres a introduir, així com les dades de sortida que proporcionarà el software, són menors. Amb idèntic procediment que en la altra branca, s'introduiran el producte i lot a ser estudiats, les codificacions i les topologies d'interès. El programa, per la seva banda, analitzarà les oblies que marquin aquests paràmetres, i es limita a mostrar els seus resultats estadístics. Això és degut a que s'ha considerat poc útil mostrar les representacions bidimensionals de totes les oblies. Únicament es presenta un resum estadístic final de tot el lot. Amb ell es permet veure ràpidament la acumulació d'errors en agrupacions.

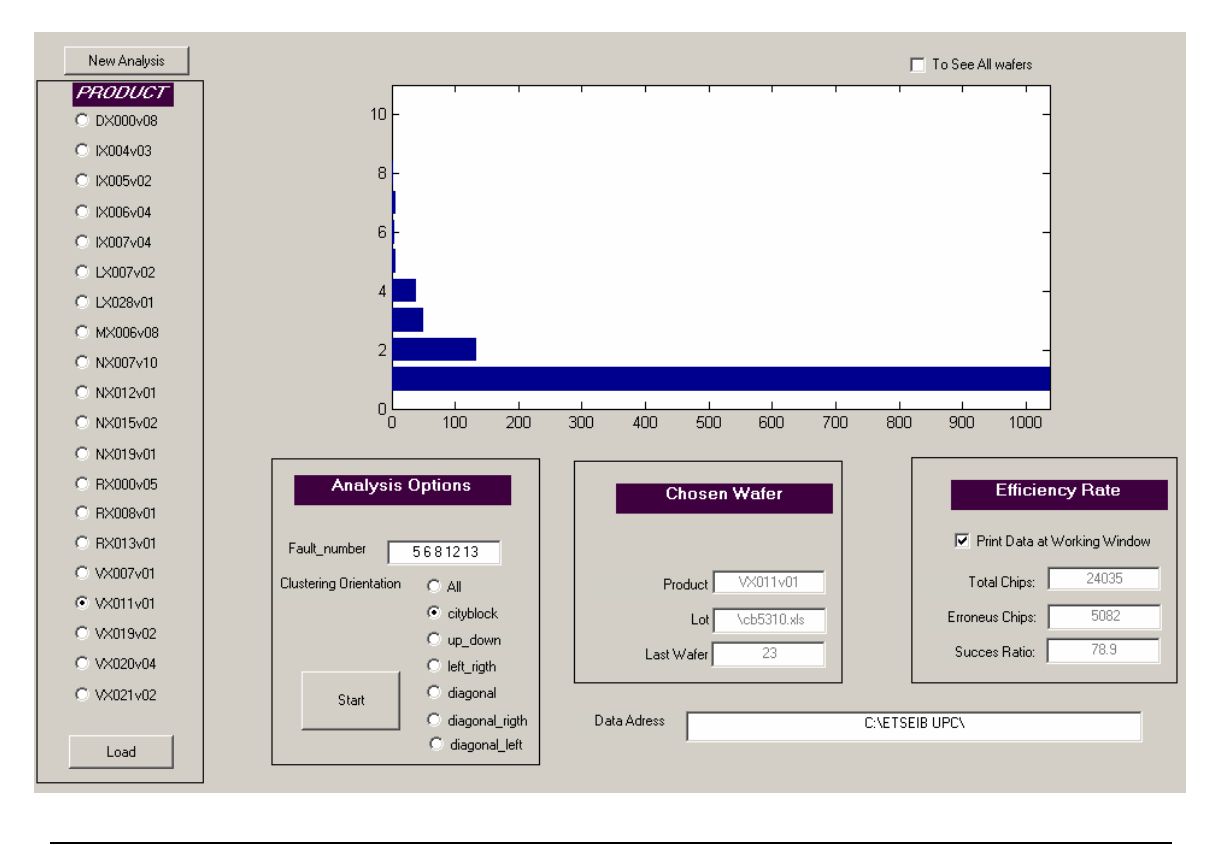

Fig. 4.5.1. Interfície del anàlisi de un lot sencer.

 Aquesta opció permet al usuari veure la eficiència total del lot, els xips correctes que s'han aconseguit, i les agrupacions totals del lot. Aquestes dades són interessants perquè poden donar més informació que les de una oblia, ja que, per la seva

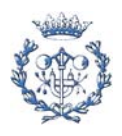

pròpia definició, podem suposar que els errors aleatoris són gairebé nuls, quedant només com a representatius els errors sistemàtics, derivat de les fallades que precisament es volen estudiar i eliminar en la mesura que sigui possible. Així com la aplicació Single Wafer Analysis esta pensada més per funcions informatives, y de comprovació, la possibilitat de utilitzar el Full Lot Analysis esta desenvolupat pensant en usuaris experts, coneixedors dels processos, i habitualment encarregats dels control de qualitat del mateix. La eina els permetrà un ràpid anàlisis de les dades de tot el lot, per buscar possibles fonts d'errors durant la fabricació dels xips.

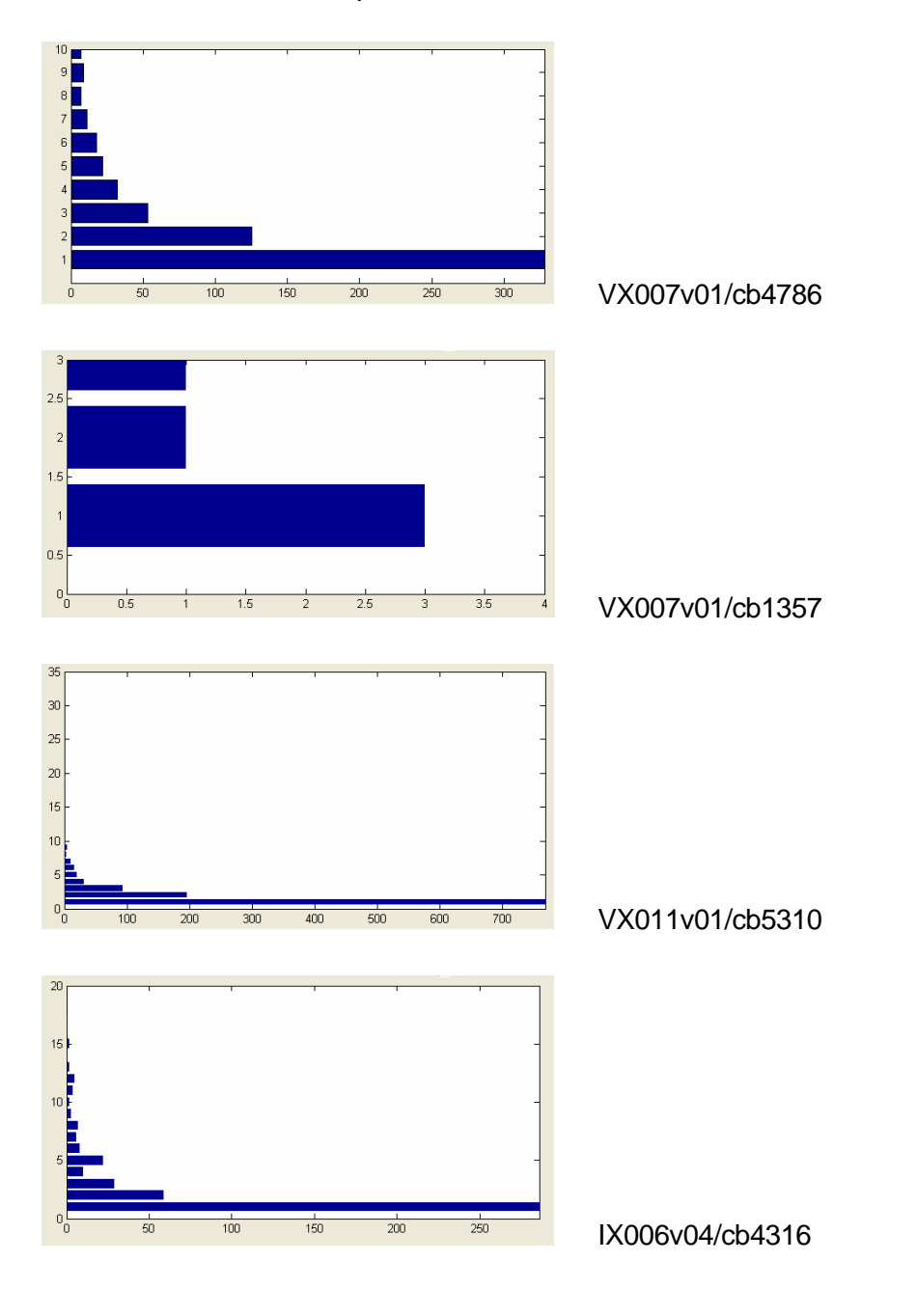

Fig. 4.5.2. Exemples de resultats de l'anàlisi de lots diversos

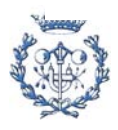

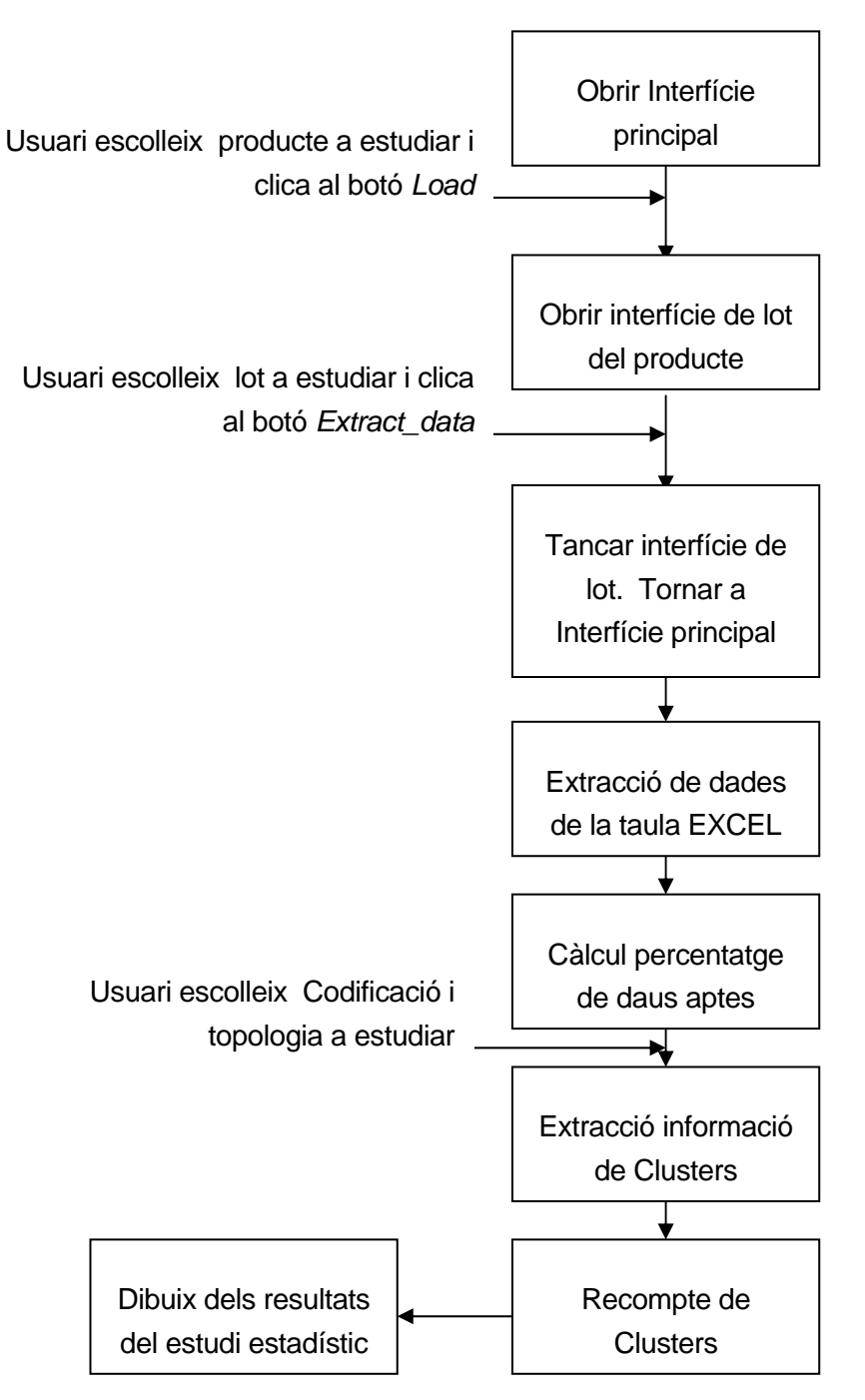

Veiem, doncs, l'esquema de la seva utilització com hem fet al apartat anterior:

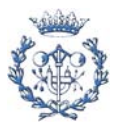

 A la figura 4.5.1. es pot veure l'aspecte de un anàlisis d'un lot ja analitzat. La figura correspon al lot cb5310 del producte VX011v01. Seguint l' imatge podem veure que el lot té 23 oblies totals (sobre les 25 màximes possibles), que contenen 24035 xips, dels quals són correctes gairebé un 80% (bona eficiència). En el gràfic central es pot veure la distribució logarítmica dels errors. S'ha determinat, però, que aquesta informació donada en forma de gràfic, tot i ser molt ràpida de reconèixer i intuïtiva, és poc precisa per els estudis que volem dur a terme. Per aquesta raó s'ha incorporat la opció *Print Data at Working Window*. Aquesta opció, activada per defecte, un cop s'ha finalitzar l'anàlisi, a part de lliurar un gràfic, es presentarà en la finestra principal del MATLAB© un llistat amb les dades numèriques resultants dels estudi. Com les dades tenen una disposició logarítmica, s'ha decidit tallar a partir de una numero de xips agrupats concret, per evitar donar massa informació no necessària (en concret, donar molt grups sense cap representant, que fa farfallosa i poc empàtica la interfície). Arbitràriament s'ha decidit que el límit per on es tallarà són 10 unitats per agrupació. A la figura 4.5.3. es pot veure l'aspecte de les dades resultants del procés de la figura 4.5.1.

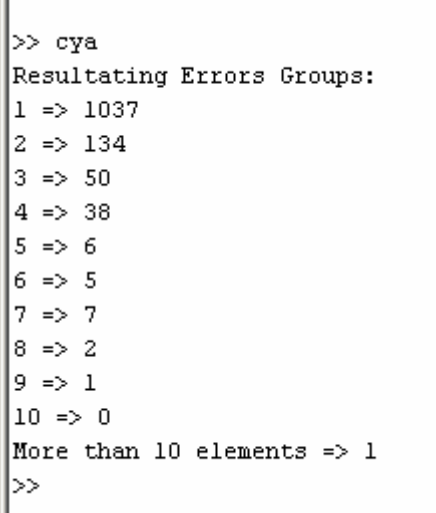

Fig. 4.5.3. Resultat estadístic numèric.

## **4.6. Mètode Unit Level Predicted Yield (ULPY)**

Ja s'ha comentat durant la realització d'aquest informe que una de les idees llavor d'aquest treball ha estat la comprovació de un mètode anomenat *Unit Level Predicted Yield* (A partir d'ara anomenat en aquest informe pel seu acrònim, ULPY, per facilitar la compressió) desenvolupat per un grup d'enginyers de INTEL©. Segons aquest mètode, la fallada de una posició esta molt vinculada al nombre de daus defectuosos que s'acumulen

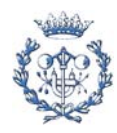

en les 24 posicions més properes al xip estudiat (hem d'imaginar un grup de 5 per 5 posicions, sent la just central la que ens interessa).

La idea del algoritme és calcular els pesos de aquestes posicions mitjançant una regressió. Per això, tindrem que repassar individualment cada posició prenent nota del seu codi (és correcte o defectuosa?) i del codi de les 24 posicions que l'envolten. El format serà una matriu de 24 columnes, una per cada posició relativa, i una fila per cada posició, i una segona matriu-columna on guardarem en cada fila el resultat lògic de la correcció de la posició corresponent. Un cop tinguem aquesta gran quantitat de dades (per exemple, en el lot cb5310 del producte VX1101 tindríem una matriu de dades de 24035 files i 24 columnes i una matriu-columna de 24035 files), necessitarem fer la regressió. Aquí, principalment, és on queda justificada l'elecció de MATLAB, ja que pocs programes tenen aquesta potencia de

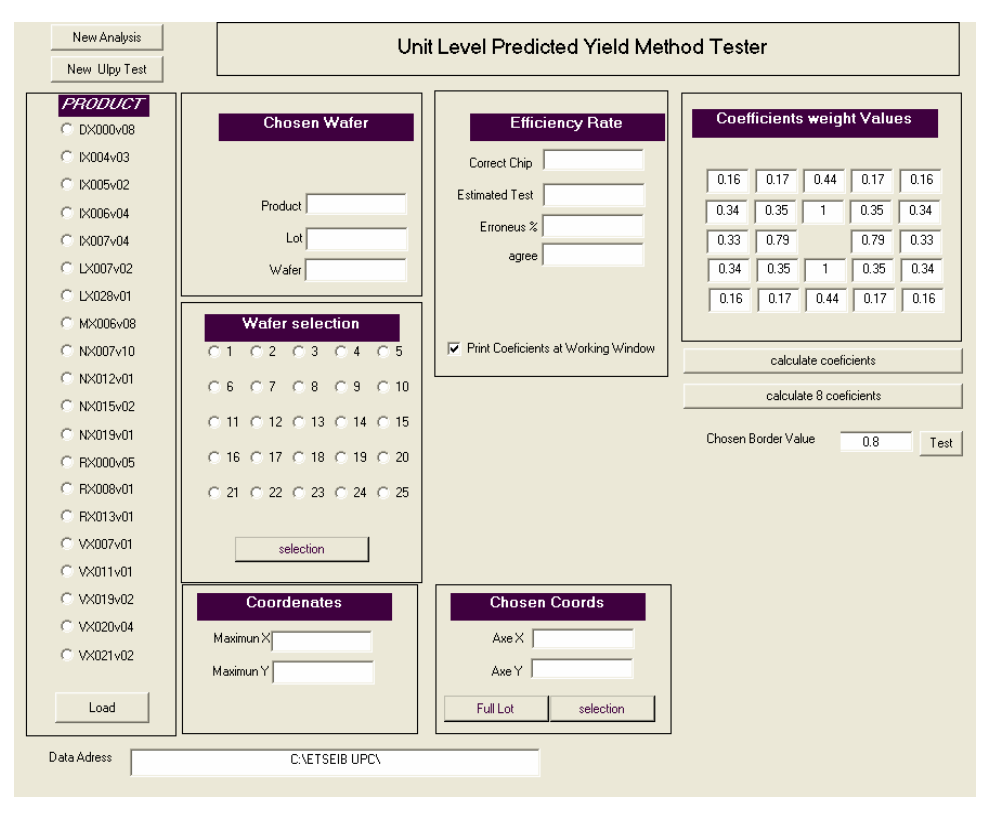

Fig. 4.6.1. Interficie del *Unit Level Predicted Yield Method*

càlcul.

Podria semblar que aquesta tercera part esta dissociada amb les dues anteriors, sense cap connexió. La veritat, però, és que aquesta tercera "pota" tendeix a tancar el cercle i permetre al usuari un estudi complert de la influencia que indueix al dau concret a fallar.

Aquesta aplicació dedicada ens permet escollir una oblia de la que tenim dades, i estudiar-la des de dos punts de vista diferents. D'aquesta manera, la quantitat d'informació

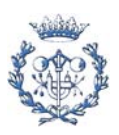

disponible després de fer anar l'eina és major, i, sobretot, cobreix un camp més gran de possibilitats. L'usuari tindrà coberts més fronts on poder cercar la informació que pot ser-li interessant.

El diagrama del procés seguit és el que segueix:

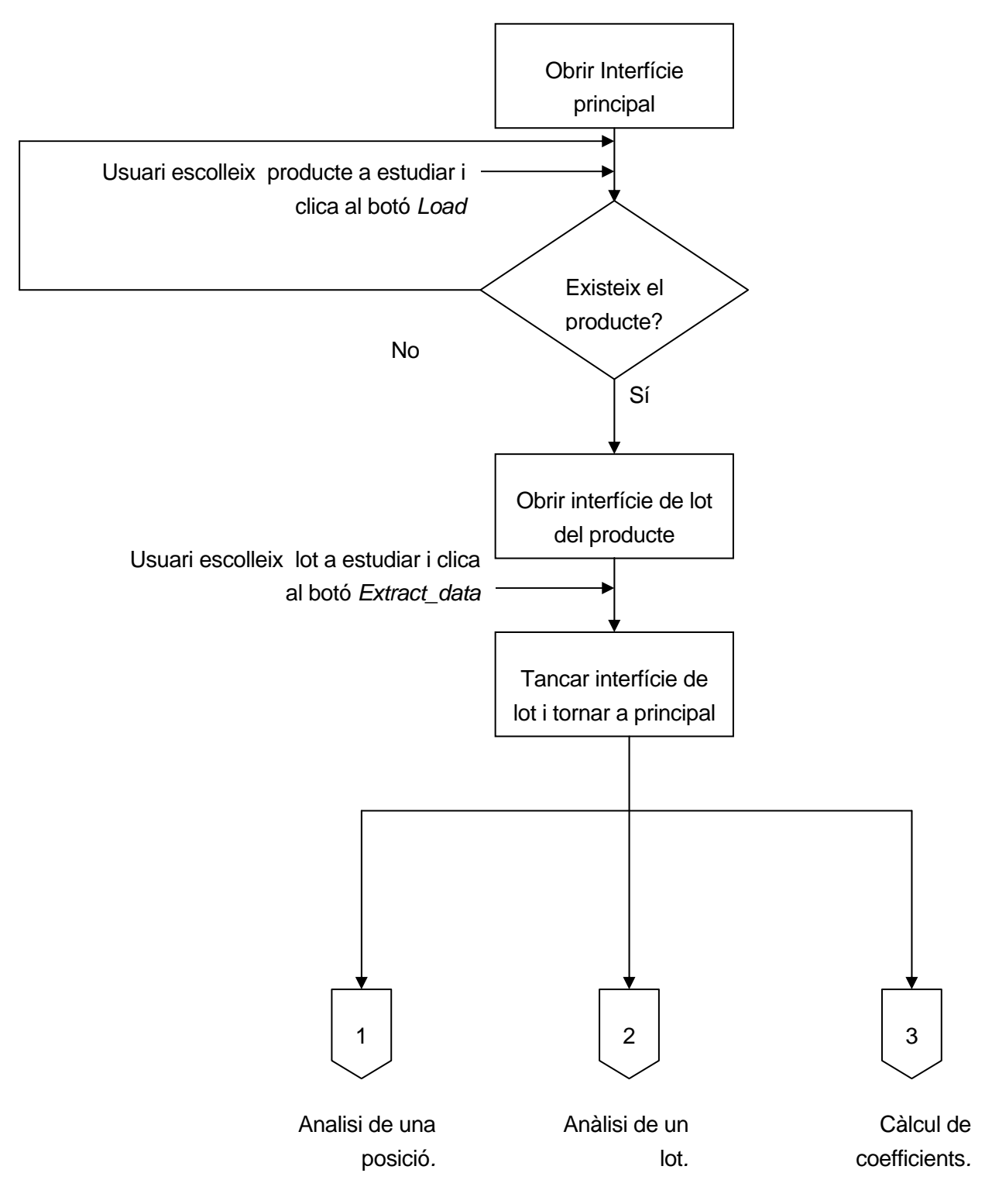

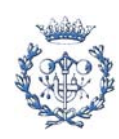

En aquests punt tenim, com es veu, 3 opcions segons l'elecció del usuari. Es separaran les opcions a continuació. Començarem veient l'anàlisi de una oblia:

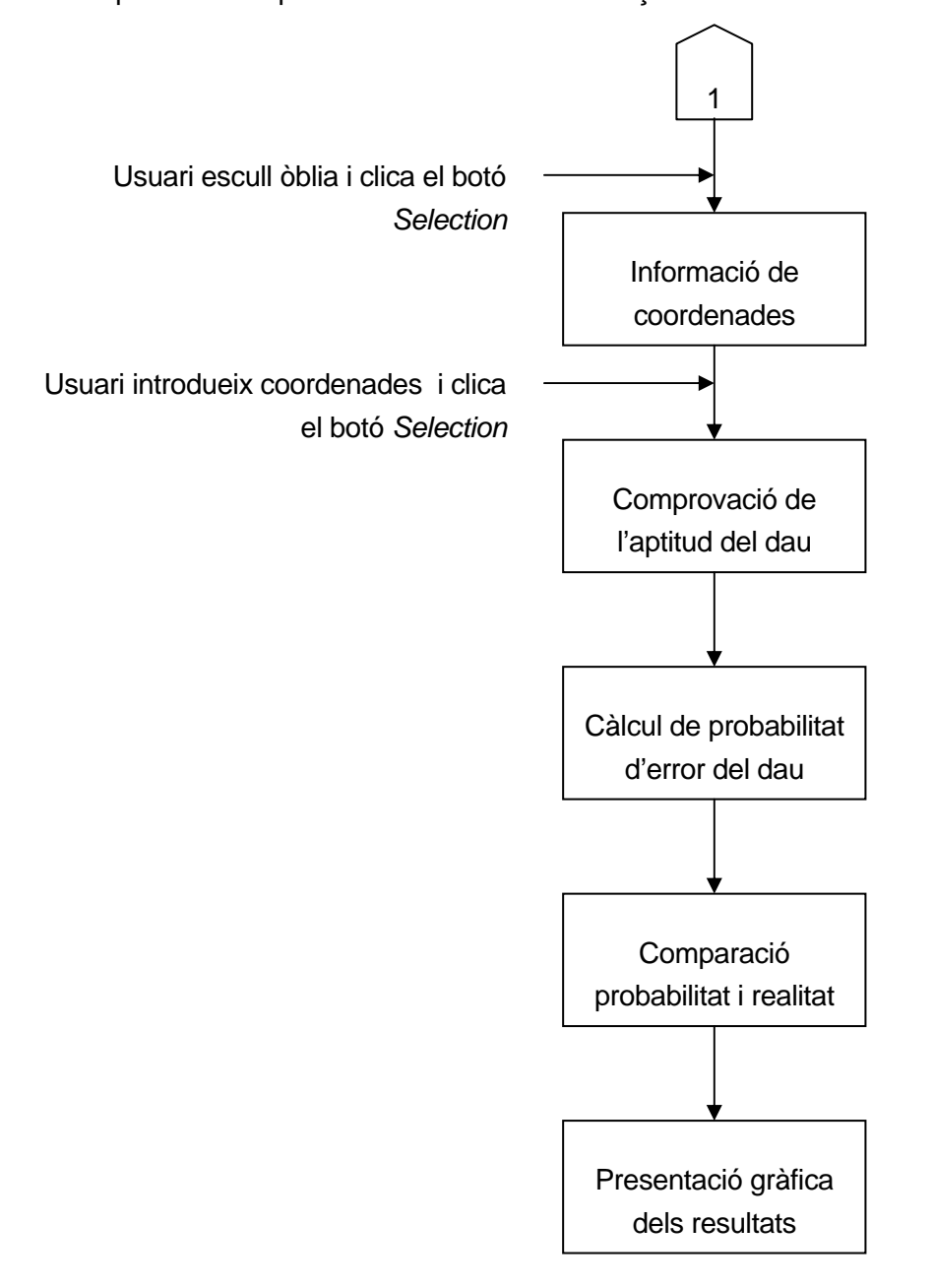

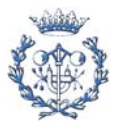

Tot seguit s'inclou el diagrama de l'estudi de un lot:

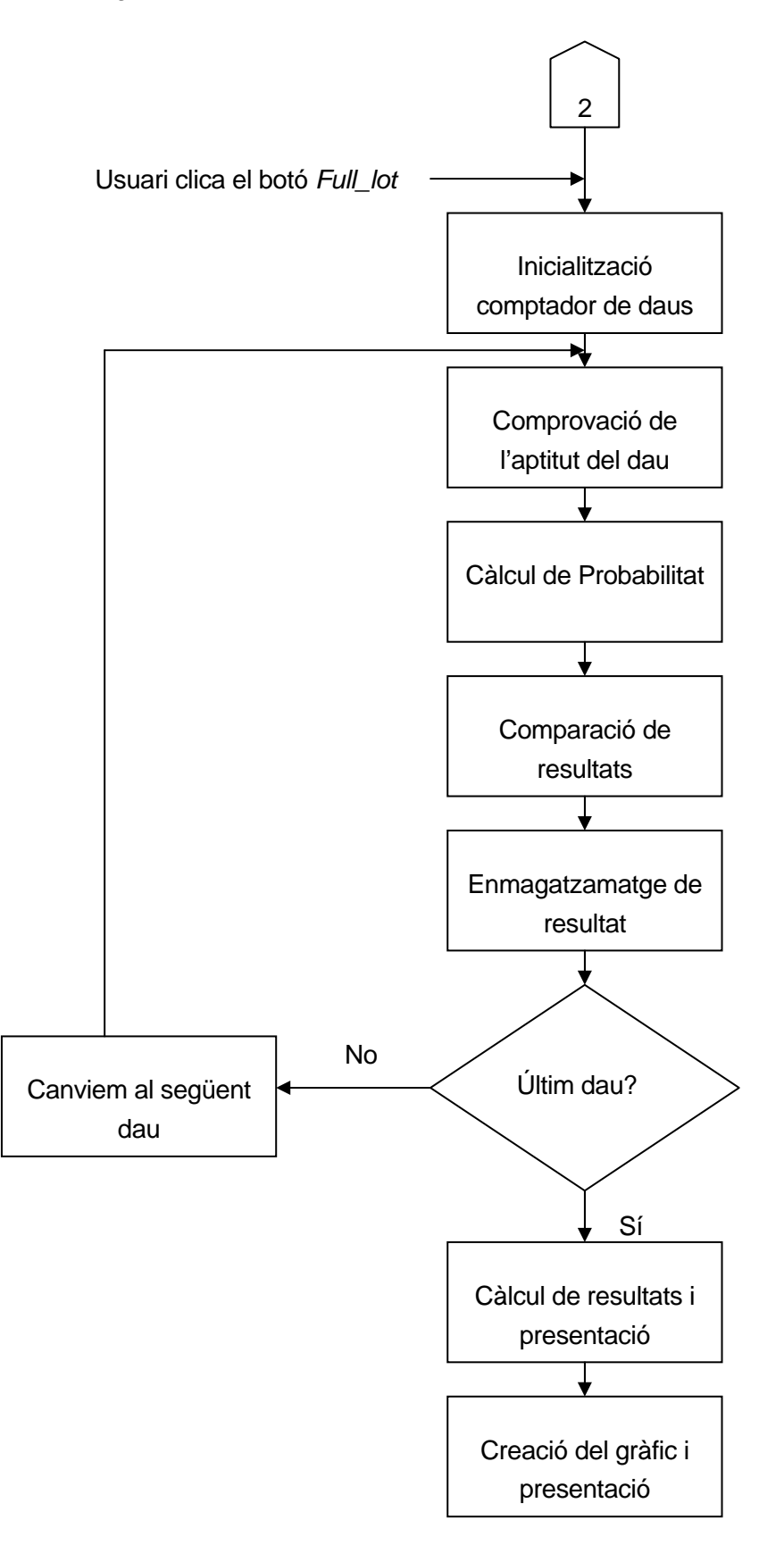

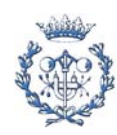

 I per últim, a continuació veurem el gràfic de la tercera opció, el càlcul de coeficients del mètode ULPY

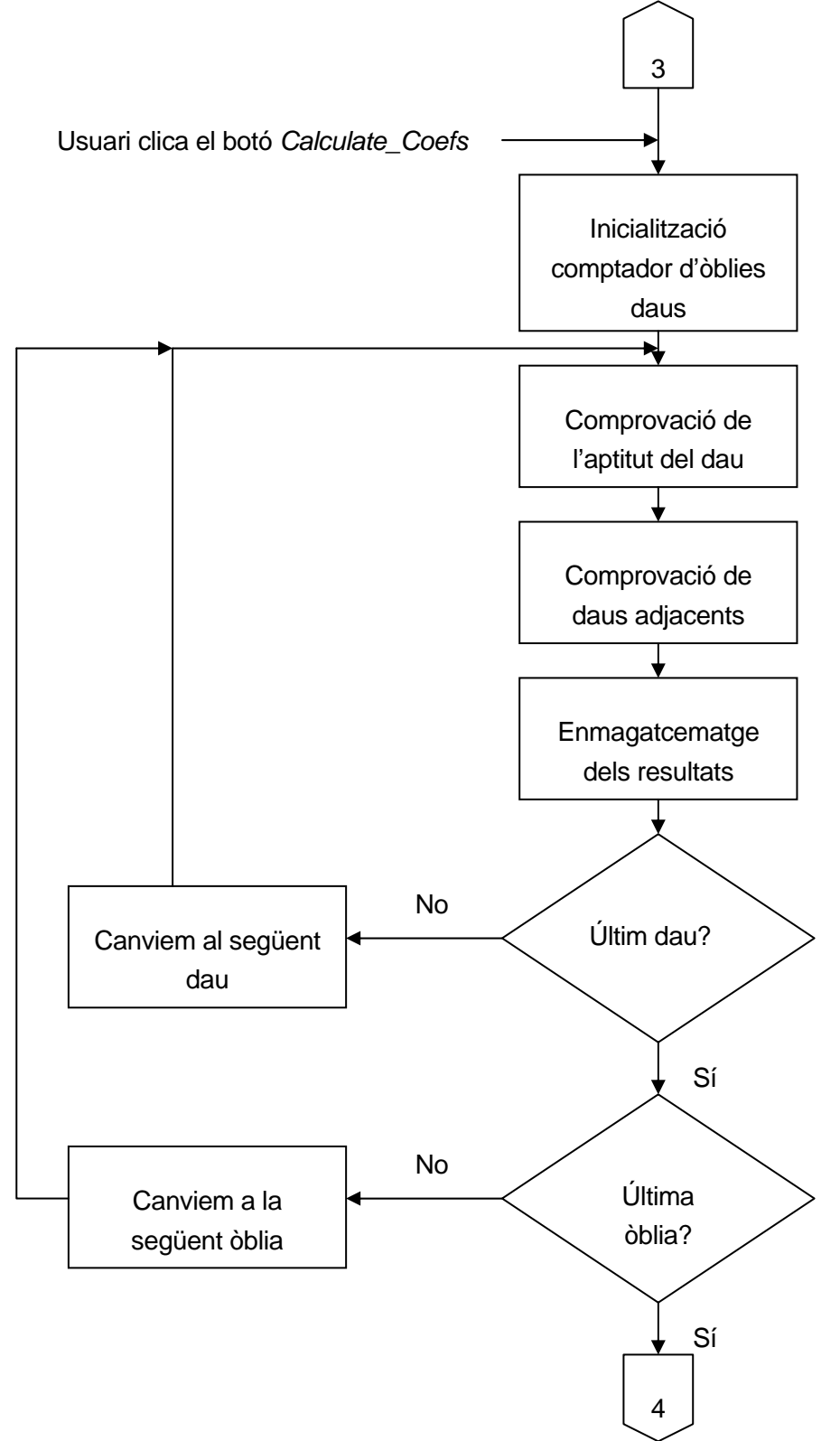

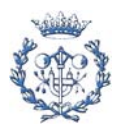

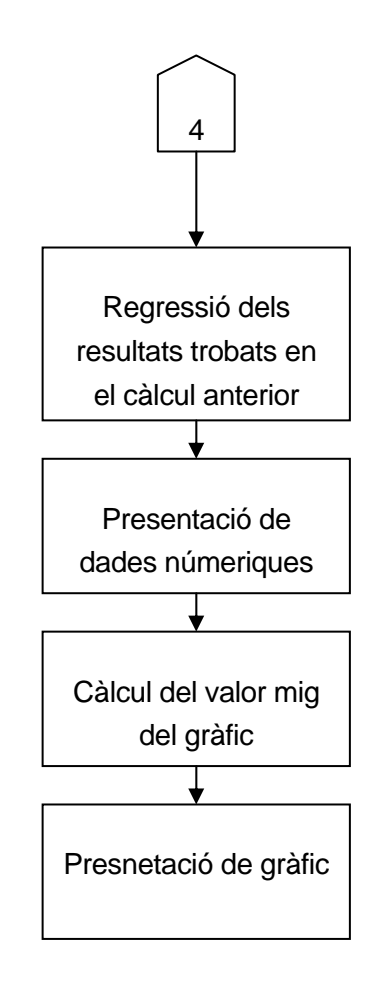

Vegem abans les seves prestacions. Per poder tenir accés a aquesta opció, al menú inicial *cya.m* s'ha de seleccionar l'opció *ULPY Method Tester*. Aquesta esta representada en una tecla de menor tamany que les altres dues, situada a la part esquerra inferior de la interfície.

Polsant aquesta tecla el programa es trasllada a una nova pantalla gràfica (veure figura 4.6.1). En ella, i de manera anàloga a la seguida a les dos opcions anteriors, l'usuari podrà escollir el producte, lot (en una finestra que s'obrirà al escollir el codi del producte) i l'oblia que es desitja estudiar. Un cop s'ha arribat a aquest punt, l'usuari es troba davant de la possibilitat de tornar a escollir entre dos camins amb diferent destí.

Per un costat es pot calcular els coeficients que millor s'adapten al lot seleccionat. Per això s'ha de polsar el botó disposat a tal efecte, i de una manera transparent al usuari el programa portarà a terme la recol·lecció de dades exposada al inici d'aquest apartat. Un cop l'eina disposa de totes les dades que necessita, durà a terme la regressió per aconseguir els valors cercats. Aquesta operació és força complexa i llarga, pel que el software desenvolupat necessita de força temps calculant. Aquest temps, però, és proporcional al número de posicions a estudiar, i, llavors, al producte (Com s'ha vist, el numero de daus per oblia varia enormement de un producte a un altre).

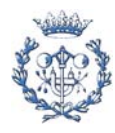

Amb aquestes dades l'usuari pot estudiar la influencia de les posicions relatives sobre les fallades de un xip. A fi de realitzar un estudi experimental, s'ha preparat la possibilitat de fer la mateixa regressió però només amb les vuit posicions directament adjacents al dau en estudi. Aquesta opció te un objectiu purament experimental. Els resultats de aquestes operacions estan reflectides al apartat "Conclusions" d'aquest informe, a fi de mantenir els exemples i conclusions agrupades, i per facilitar la comprensió del lector.

A més de la presentació numèrica necessària per treure conclusions, el software també dóna una presentació gràfica en tres dimensions de la influencia de cada posició sobre l'estudi. En aquest dibuix hi havia un petit problema, i era que el dau central no té cap pes. Per evitar aquest handicap s'ha donat de manera arbitraria, però, un pes mig entre les quatre posicions directament adjacents a la posició a estudi, per millorar l' imatge. Aquesta informació visual (veure figura 4.6.2) permet que l'usuari es formuli una idea ràpida i ben aproximada.

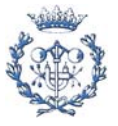

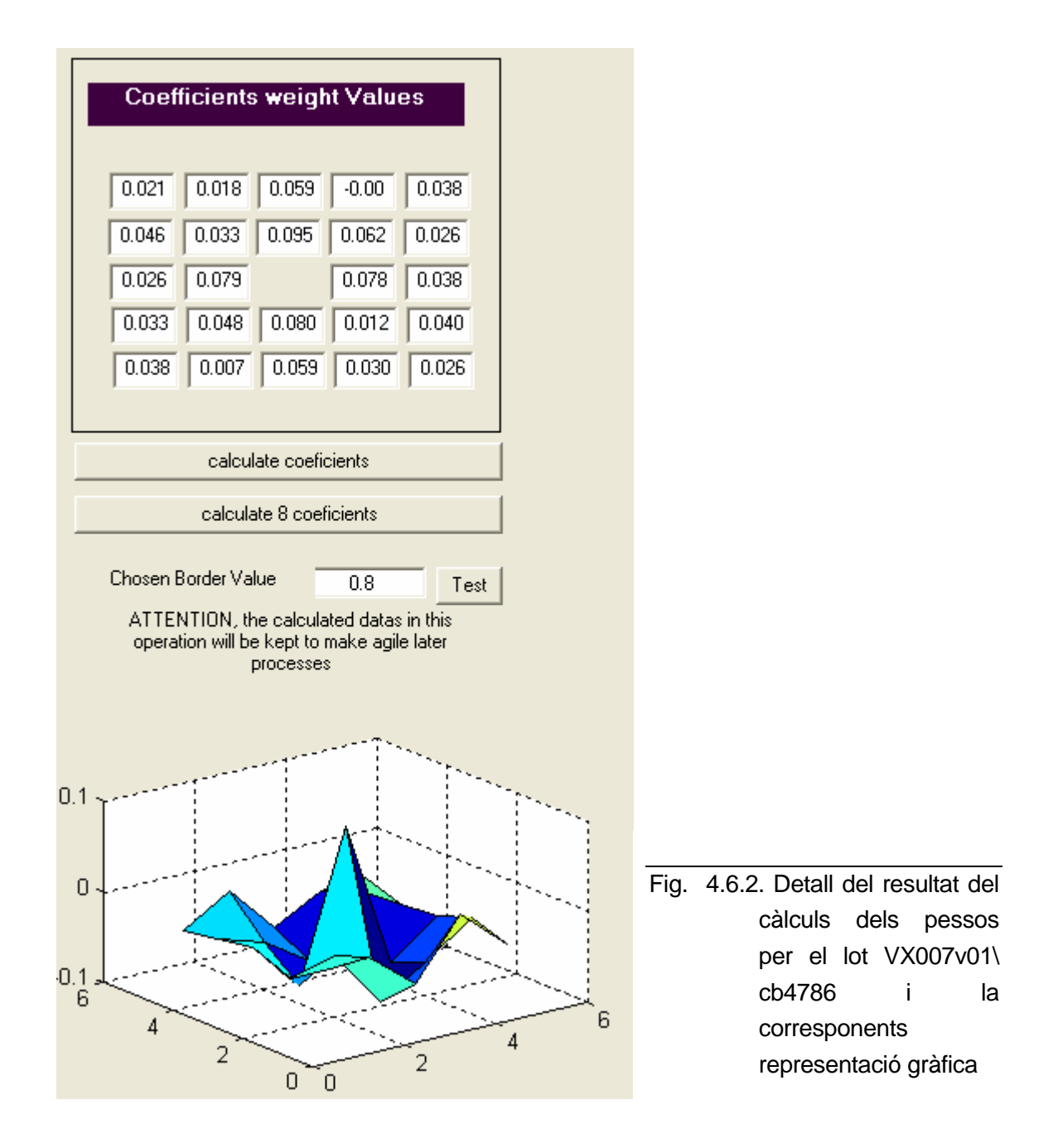

L'altra banca principal sobre la que podem treballar és la comprovació dels pesos sobre la predicció d'errors, és a dir, exactament el camí contrari: definir els pesos i comprovar en quina proporció de daus compleixen la teoria de la influència amb els valors proposats. A la part esquerra de la pantalla, representats gràficament, podem veure aquests valors. Per defecte, s'han definit els pesos resultants del estudi d'Intel<sup>©</sup>. Aquests valors es poden canviar directament escrivint a sobre dels actuals. Amb aquesta propietat es pretén donar la possibilitat als usuaris de per aproximacions més acurades, així com estudis directes sobre influencies d'aquests valors.

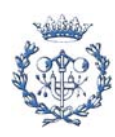

Un cop escollida la oblia concreta, dintre del producte i del lot, i amb els valors dels coeficients que es desitja estudiar, tornem a tenir una bifurcació de possibilitats. Els programa informa dels màxim de ambdues coordenades. S'ha de tenir en compte que les oblies són simètriques, és a dir, si s'anomena A al valor màxim de la coordenada horitzontal, això significa que qualsevol valor contingut en [-A,A] és possible. Aquesta informació permet estudiar una posició (tecla *selection*), donant el valor d'aquest xip, tant real, com probabilitats de error per el mètode ULPY. Tanmateix, l'usuari cal que no oblidi que la oblia és rodona, conseqüentment, hi haurà combinacions de coordenades que no existeixin (per exemple, si s'escullen els dos límits, s'està demanant l'estudi sobre una posició que no te xip). En previsió d'aquesta eventualitat, s'ha programat l' interfície de manera que, en aquest cas, presenti un missatge d'error. L'usuari podrà, doncs, escollir unes coordenades correctes dintre de l'oblia sense necessitat de tornar a definir la resta de paràmetres. Si , per contra, fins aquí tot ha funcionat correctament i el programa ha trobat el xip demanat, procedeix a comprovar la correcció o fallada dels 24 xips més propers. Posteriorment suma tots els coeficients de les posicions errònies, calcula la probabilitat d'error del xip, dada que també lliura al usuari. Ara, en funció de aquest percentatge s'ha d'escollir si el xip serà bo o dolent. Per senzillesa s'ha determinat escollir un valor frontera que separi les previsions de encert i les de fallada. Aquest valor arbitrari ha estat el 80%. Així, el programa, en funció de si la probabilitat trobada és major o menor del 80% ens marcarà si esperàvem una posició errònia

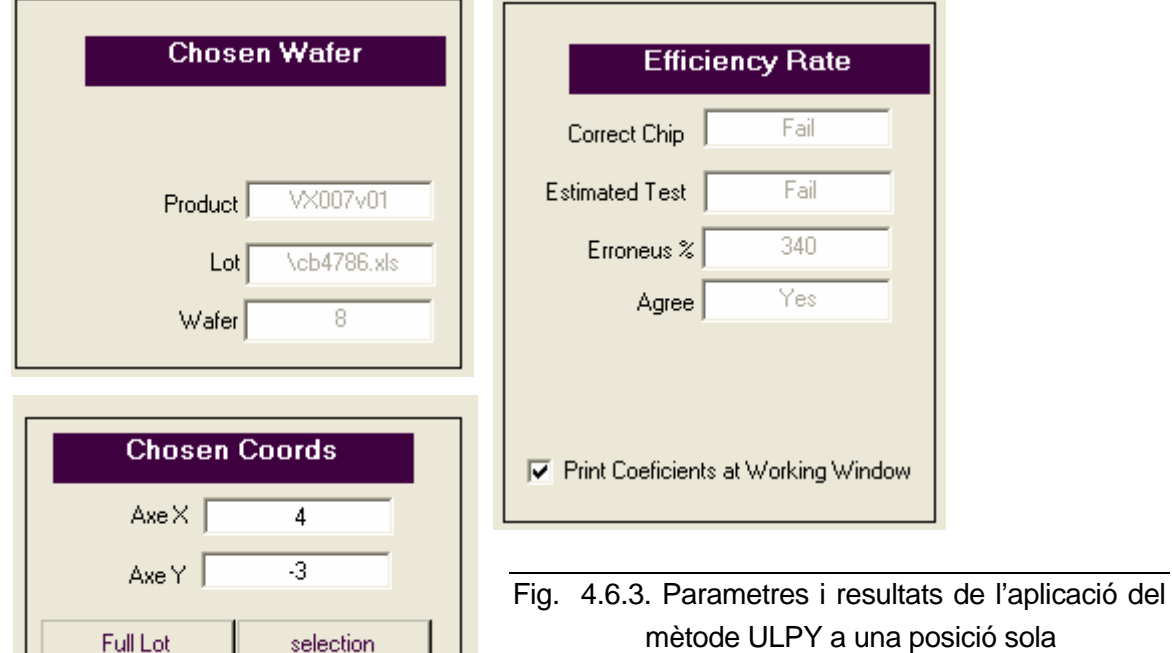

o no. Per últim, ens informa de si el test i la realitat concorden o no.

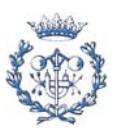

Amb aquesta aplicació, doncs, podem estudiar si l'anàlisi UPLY sobre un xip ens permet preveure si serà correcte o no. Però, al igual que l'aplicació explicada a la secció 4.4, la funció d'aquesta eina sobre un simple xip (o oblia, a la secció abans citada) té un caràcter simplement informatiu, i de comprovació. Per treballar amb aquesta eina i poder comprovar realment si el test ULPY és aplicable a PHILIPS©, necessitem l'estudi de moltes d'aquestes petites unitats, anomenades aquí posicions. Per això s'ha preparat la possibilitat de estudiar tots els xips d'un lot de cop. Si ens fixem, al costat del botó *"Selection"* tenim un altre anomenat *"Full lot"*. Si escollim aquest segon, l'aplicació obvia les dades de coordenades introduïdes (de fet, no cal donar cap valor en aquest camp), i estudia totes les posicions de totes les oblies del lot escollit. Finalment presenta 3 dades: les previsions correctes, les previsions errònies, i el tant per cent d'encert.

Presenta, igualment, la representació per aquest lot de un gràfic basat en l'article d'Intel<sup>©</sup> (Referència bibliogràfica [5]). La filosofia de creació d'aquest gràfic, tot i ser senzilla, té que ser explicada. Primer es farà una columna amb tots els percentatges de ser correctes calculats, ordenats de menor a major. En segon lloc, eliminarem d'aquesta columna els daus que han resultat ser incorrectes. Començarem treballant en aquesta segona columna. Es marcarà un punt conegut, per exemple el 10% de les dades totals, i mirarem en la columna de només daus correctes, quin percentatge té aquesta ordenada. Tot seguit buscarem aquesta mateixa probabilitat en la columna de tots els daus. L'ordenada serà el punt conegut, i l'abscissa el número de daus totals (correctes o fallades) que tenen una probabilitat menor a aquesta. La idea, tal i com explica l'article, és prou clara: quan millor funcioni el mètode més ràpidament pujaran las dades (a percentatges baixos les probabilitats de trobar daus erronis és major, mentre que a percentatges prou alts tindria que ser difícil trobar alguna fallada). En el pitjors dels casos, la línia tindrà una inclinació de 45 graus (els daus que han passat tots els test i els que no ho han fet es distribueixen uniformement, independentment de la probabilitat d'encert que li pertoca). Al següent gràfic es pot veure un exemple:

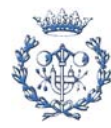

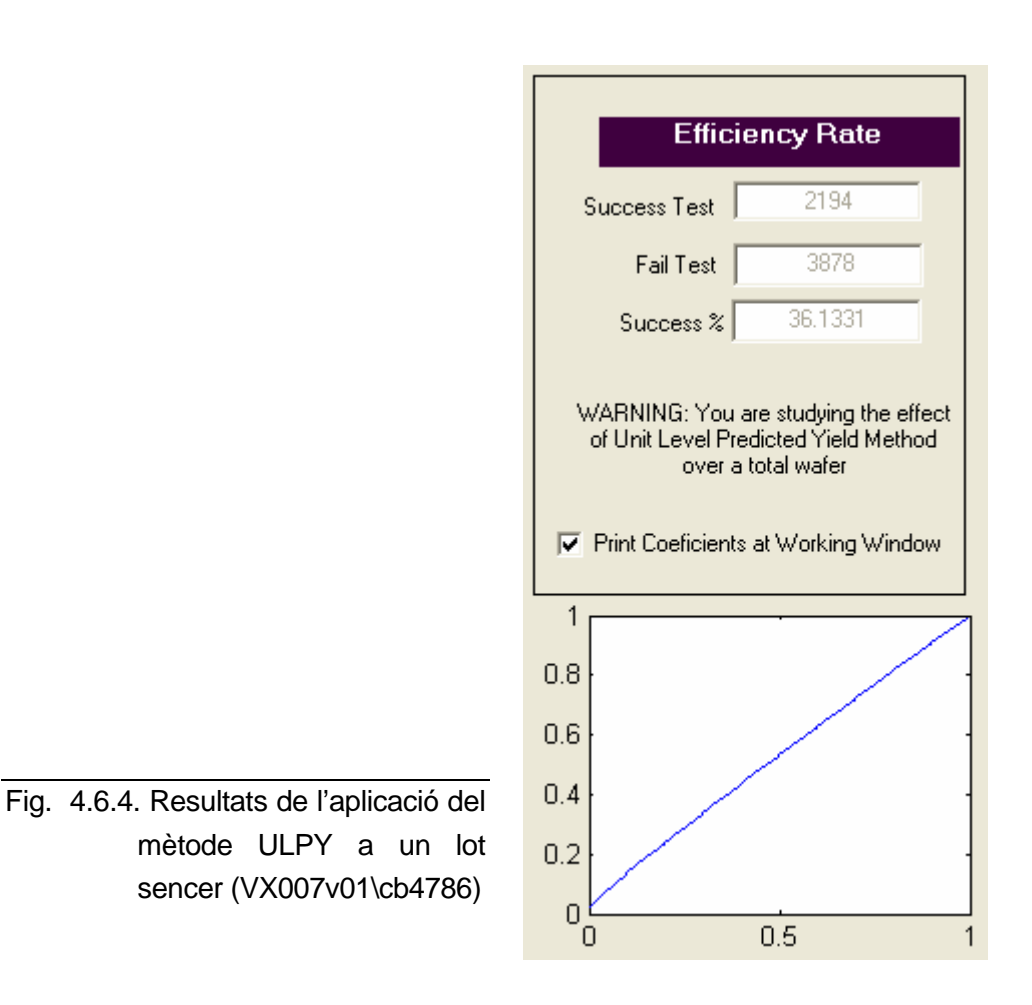

Tanmateix, i per evitar errors humans, a la secció de avís es recorda al usuari que esta estudiant tot un lot, i no una posició concreta (aquesta senyal de Warning es pot veure també en la figura anterior). Amb aquestes dades, tal i com passava a les dues primeres branques, l'estudi del mètode és molt més encertat, ja que els errors ocasionals queden reduïts al comparar amb els correctes, permeten la formulació de conclusions.

Hi ha una dada que s'ha de tenir en compte. Segons els valors que s'introdueixin en els coeficients, fins i tot amb els valors predeterminats, la probabilitat d'error pot superar, i a més molt àmpliament, el 100%. Només cal, a mode d'exemple, fent servir els coeficients INTEL, que existeixi una associació vertical de 3 membres, perquè la possibilitat de que la posició intermitja sigui errònia ens doni superior al 200%. Realment, aquest valor ha de prendre's com un 100% de possibilitats. Amb aquesta simple correcció es salven les situacions poc clares, i el mètode tindria que seguir funcionant bé.

Així mateix, l'usuari por definir la frontera de percentatge que agafarà el software per tal d'escollir si el resultat de un test ULPY és error o correcte. Per defecte s'ha agafat un valor del 80% (expressat en la seva forma de tant per u, 0.8). Amb ell, es pot definir el nivell

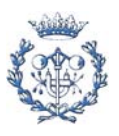

d'exigència envers del resultat del test. Així, un usuari que vulgui sobreassegurar el resultat pot demanar que només es llegeixin com resultats de fallada els valors amb probabilitats del 100% o superiors (No hi ha límit establert). El cas contrari també és possible, podent arribar a un valor frontera del 0%. Si bé aquest ampli marge d'actuació pot semblar de sortida il·lògic, és precisament aquesta versatilitat la que, com és veure posteriorment, em fet anar per comprovar el mètode ULPY sobre las nostres dades.

Amb el software definit i explicat fins ara al llarg d'aquest apartat, l'estudi sobre la possible influència de les 24 posicions adjacents d'un dau és bastant complert. Tal com ja s'ha comentat, aquest programari s'ha aplicat a les dades disponibles de PHILIPS<sup>©</sup>, a fi de trobar possibles conclusions, com poden ser, per exemple, la adeqüitat del mètode ULPY a aquesta companyia (que podria derivar en una possible universalitat del mètode). Per tal de mantenir una estructura lògica, però, aquests resultats i conclusions s'han inclòs en el següent apartat, quedant aquest quart capítol tancat.

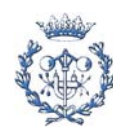

# **5. Exemple d'utilització de l'eina**

Fent ús del programari desenvolupat i explicat al apartat 4, s'ha optat per realitzar una sèrie de mesures i càlculs amb les dades disponibles. Tal i com s'ha comentat al apartat 1 d'aquest informe, existeix un segon objectiu per aquest treball: la comprovació del mètode ULPY sobre dades de una empresa diferent a INTEL<sup>©</sup>, en aquest cas, de PHILIPS<sup>©</sup>. Les taules i resultats entremitios poden ser consultats en el volum d'annexos, quedant aquest apartat únicament dedicat als més importants i/o significatius, i a les conclusions derivades d'aquests estudis.

S'ha cregut més adient separar els resultats de les dades i instruccions. Per aquesta raó, aquest apartat de Conclusions recull les idees i dades derivades dels estudis tot just citats. En ell, el lector, podrà trobar la informació sobre les característiques dels clústers de daus no aptes de les oblies de PHILIPS©, i la adequació del mètode *Unit Level Predicted Yield* a aquestes.

## **5.1. Resultats de l'estudi de les agrupacions**

S'ha procedit a fer un estudi estadístic dels resultats aconseguits en l'anàlisi de les diferents topologies que composen els daus erronis. Es comprovarà només l'efecte en tres productes. Els escollits han estat el producte amb més xips en cada oblia (IX006v04), el producte que conté menys xips per oblia (VX007v01), i un producte entremig (VX011v01). De fet, aquests 3 productes són els que han acumulat les proves durant tot el procés de creació de la aplicació software. La topologia escollida per l'estudi és "*All*". És a dir, ens interessarà tota unió d'errors, sigui quina sigui l'orientació o la direcció de contacte entre ells. De fet, la confidencialitat de les dades redunda en que es puguin saber el significat de les diferents codificacions d'error, de manera que els possibles estudis de alguns errors concrets (per exemple, relacionats amb curtcircuits no desitjats) queden fora de les nostres possibilitats.

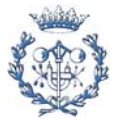

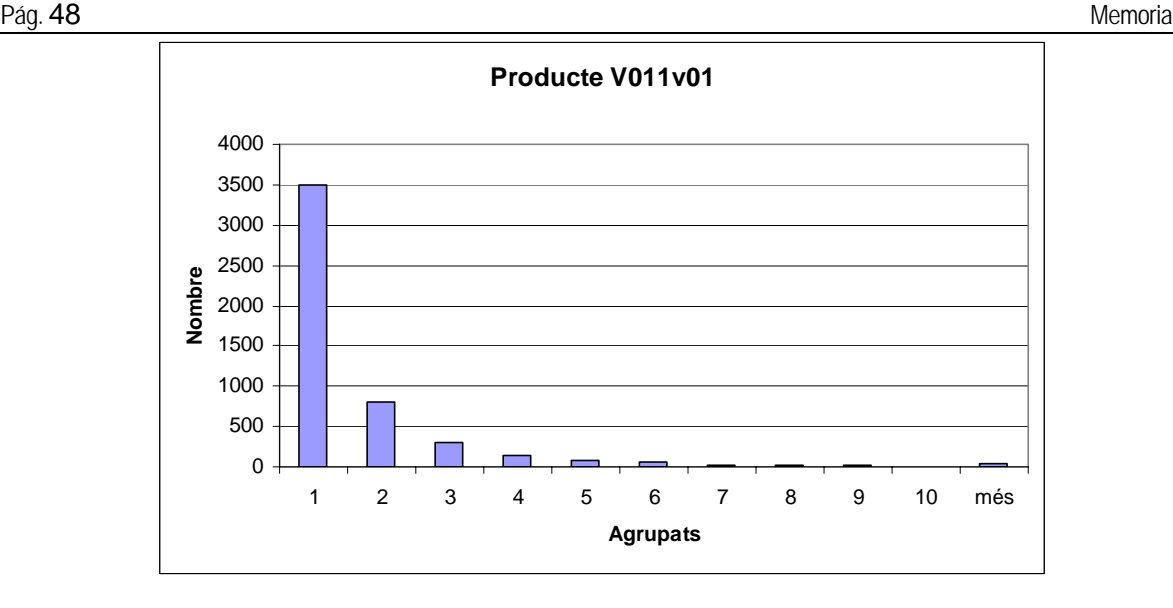

Fig. 5.1.2. Gràfic de agrupacions del producte VX011v01

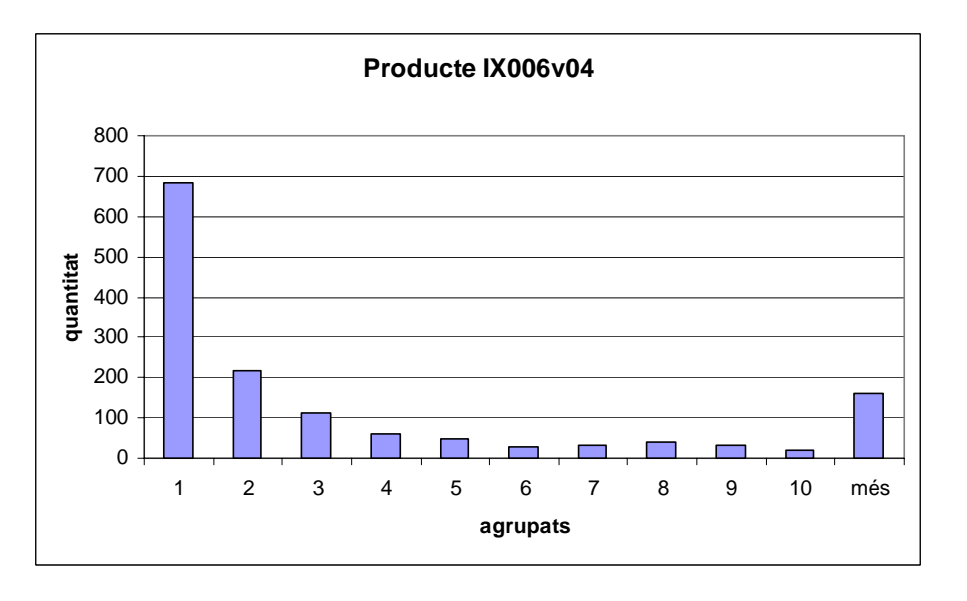

Fig. 5.1.3. Gràfic de agrupacions del producte IX006v04

 Les taules, que poden ser consultades en l'annex, donen els gràfics que acompanyen aquest apartat ,amb una lectura bastant ràpida y directa: si agafem les dades de les agrupacions de 10 elements o menys (la resta de dades, al canviar el seu format, no poden ser comparades), veiem que la informació segueix una forma logarítmica, de manera que les agrupacions són inversament proporcionals al numero de elements que contenen. Aquesta dada era ja esperada, doncs, en la bibliografia consultada per la elaboració d'aquest informe ja s'havia deixat constància de aquesta tendència. De fet, és la variació del mòdul d'aquest logaritme el que fa pensar en una influència no aleatòria, ja que si només existís la part de l'atzar, caldria esperar una senyal amb aquesta forma, però menys pronunciada. Des de fa anys s'estudia la generació dels daus defectuosos. És té coneixement des de fa molt

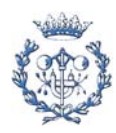

de temps de que aquests compten amb una part espontània i una deguda a la influencia dels seus veïns. La primera d'elles és intrínseca dels processos utilitzats i no pot ser eliminada. En canvi, l'estudi de la segona propietat ha estat un tema de interès. Intentar descobrir les lleis que regeixen les influencies i poder així minimitzar el seu efecte és molt important. Si es pogués arribar a anular quasi en la seva totalitat la influència i condicions externes que favoregen la fallada de les posicions, l'estalvi de matèries primes, energia i temps que derivaria seria prou interessant perquè l'interès en estudis similars a aquest és mantingui molt viu.

Una altra conclusió que podem confirmar immediatament únicament mirant els ratis de posicions que han passat tots els test és la gran variabilitat de l'eficàcia del procés. Així, els ratis de èxit dels lots de VX007v01 van des de correcte 68.1% fins a un molt dolent 3.62%. Mentre, els lots de IX006v04 tenen una eficàcia mínima de 75.6%, arribant fins per sobre del 90%. Aquesta dada ja era esperable, sobretot sabent que els processos fotolítics a seguir són diferents en cada producte, de manera que les fallades que produeixen també segueixen patrons diferents. El que possiblement no era tan obvi és que són les oblies amb menys xips les que obtenen una eficiència menor. Aquest fet pot estar causat per diferents motius. Si no es considerà de sortida que els seus processos poden ser més crítics que els de la resta de productes (aquesta solució, tot i ser la més factible, deixaria una conclusió trivial), podem aventurar a dibuixar dues hipòtesis. La primera d'elles ve marcada per el tamany superior d'aquests xips, de manera que les possibilitats de patir una fallada dintre d'ell és major que en altres productes. S'ha de tenir en compte que els processos fotolítics depèn de la amplada i tamany dels diferents pous o vies a crear. L'altra possible causa és el fet que les tècniques actuals estan molt avançades i optimitzades, de manera que a més quantitat de xips a crear, més sortiran correctes. De totes formes, i a títol personal, la primera hipòtesi exposada té més credibilitat que la segona.

L'altra conclusió que es pot obtenir de l'anàlisi d'aquestes dades és que els errors, independentment del producte, tenen una major tendència a fer grups petits, de quant menys membres millor. Així, sembla que la presència d'errors en els 8 xips adjacents d'una posició no influeixen definitivament en el resultat de aquesta posició (per un estudi més detallat de aquest fenomen, llegir el següent apartat).

## **5.2. Resultats de l'anàlisi amb el mètode ULPY**

Un cop el software necessari per l'estudi ha estat desenvolupat, no hem de perdre de vista que ja es disposa de l'eina per estudiar la concordança de les dades de PHILIPS $^\circ$  amb el *Unit Level Predicted Yield Method*. La lectura literal del article mencionat (veure referència

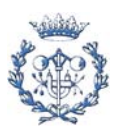

bibliogràfica [5]) no especifica en cap moment la generalitat o no del mètode. Així doncs, abans de intentar extreure conclusions sobre els pesos que proporciona *Cya.m* és necessari estudiar si aquestes poden ser considerades concloents. En cas de que els resultats no concordessin amb les conclusions del article original, s'ha pres en consideració al possibilitat de trobar alguna característica comú als lots que més s'acostin al comportament desitjat, per intentar trobar alguna condició factible.

Existeixen diverses característiques que poden indicar si els pesos resultants de la regressió compleixen el mètode *ULPY*. De totes les possibles, ens em decantat per l'estudi de la sensibilitat en front del valor frontera. El motiu principal ha estat que s'ha detectat que el nivell d'encert de l'algoritme sobre els daus, bastant alt en general, pateix una gran dissociació segons si la posició era apte o no. La raó és que els pesos són molt petits, de manera que les probabilitats de fallada de les posicions és tanmateix molt baix. De fet, per varis lots, el programa interpreta que tots els "xips" són correctes (la suma de pesos de les fallades en les posicions adjacents és inferior al valor frontera en tots els daus d'una oblia).

Aquesta situació, que no aporta informació és massa comú en les dades que em tractat. A primera vista, l'usuari podria no percebre l'error: la interfície lliura molt bons ratis d'encert. Però l'error existeix: Si es separen els resultats segons la correcció de les posicions, la interfície tendeix a encertar el 100% del daus aptes, i el 0% dels no aptes Al considerar tots els daus aptes, i ser els daus d'aquesta característica àmpliament majoria, el resultat esta falsejat totalment. Aquesta característica és fàcilment detectable ja que, al canviar el valor frontera de tall que separa els daus que l'algoritme considera aptes dels que considera no aptes, cap a valors majors, el rati d'encert no varia.

 S'ha considerat aquest error com el més restrictiu, el més influent dels possibles, i ha estat escollit, doncs, per ser l'element conductor del estudi que ens ocupa. S'ha estudiat la resposta de el mètode *ULPY*, amb pesos estimats sobre cada producte, en funció a la variació del valor frontera, classificant posteriorment aquestes dades segons la seva sensibilitat.

Els concepte és prou clar: si el mètode funciona correctament, els daus aptes tindrien que tenir, majoritàriament, baixes possibilitats de ser dolents (cal recordar que la interfície calcula les probabilitats de fallada), al inrevés dels daus no aptes, que tindrien que tenir una forta tendència a valors alts d'aquest percentatge. Per aquesta raó, un valor de frontera baix podria deixar daus amb poques possibilitats de fallada (i, assumint un bon funcionament del algoritme, daus aptes) fora dels encerts. A mesura que aquest valor de frontera creix, el numero de daus amb correctes encertats també creix fins arribar a un 100% d' "encerts". Els daus no aptes fan el procés invers. La teoria diu que entre el creixement dels encerts d'aptes i el decreixement dels aptes, te que existir un punt on l'encert combinat és màxim. Aquest punt tindria que estar entre l 50% i el 100%.

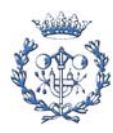

S'han estudiat tots els lot i s'han separat en 4 grans grups , representats per uns codis, en funció de, com ja s'ha comentat, la seva resposta davant una variació de la frontera. Els codis, de més robust a menys robust, són:

- **Codi 0:** Aquells lots que és comporten de forma correcte. És a dir, aconsegueixen una fita màxima d'encert en un valor entremig, i aquest encert disminueix posteriorment. Per separar els casos ambigus s'ha establert un decreixement mínim de un 5% entre la fita i el valor final.
- **Codi 1:** Aquells lots que, complint el comportament correcte, el seu decreixement des de la seva fita màxima al seu valor final és inferior a un 5% (empíricament s'ha comprovat que el valor més freqüents és un 1%)
- **Codi 2:** Els lots incorrectes són aquells on la fita màxima es troba, entre altres posicions, en una frontera del 120% (darrer valor a ser comprovat en el procés que ens ocupa). Aquestes formes saturades són les típiques dels lots citats anteriorment, amb pesos molt petits, i conclusions no significants, ja que, per norma general, assumeixen que tots els daus són aptes,
- **Codi 44:** S'ha tingut que introduir un darrer codi per aquells lots tan defectuosos que és preferible no considerar. De fet, únicament s'ha trobat un lot amb aquestes característiques (VX007v01/cb1357). Aquest lot és el que té el menor percentatge d'encert (3.5%, a més de 60% del següent), i la seva introducció a les dades a estudi pot derivar en errors. Per aquesta raó s'ha definit el codi 44, per marcar aquells lots que no han de ser estudiats.

El següent quadre mostra el resultat de la codificació segons la codificació anteriorment citada.

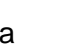

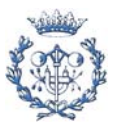

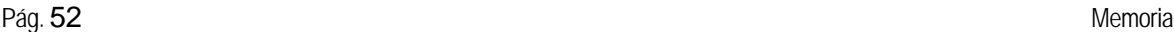

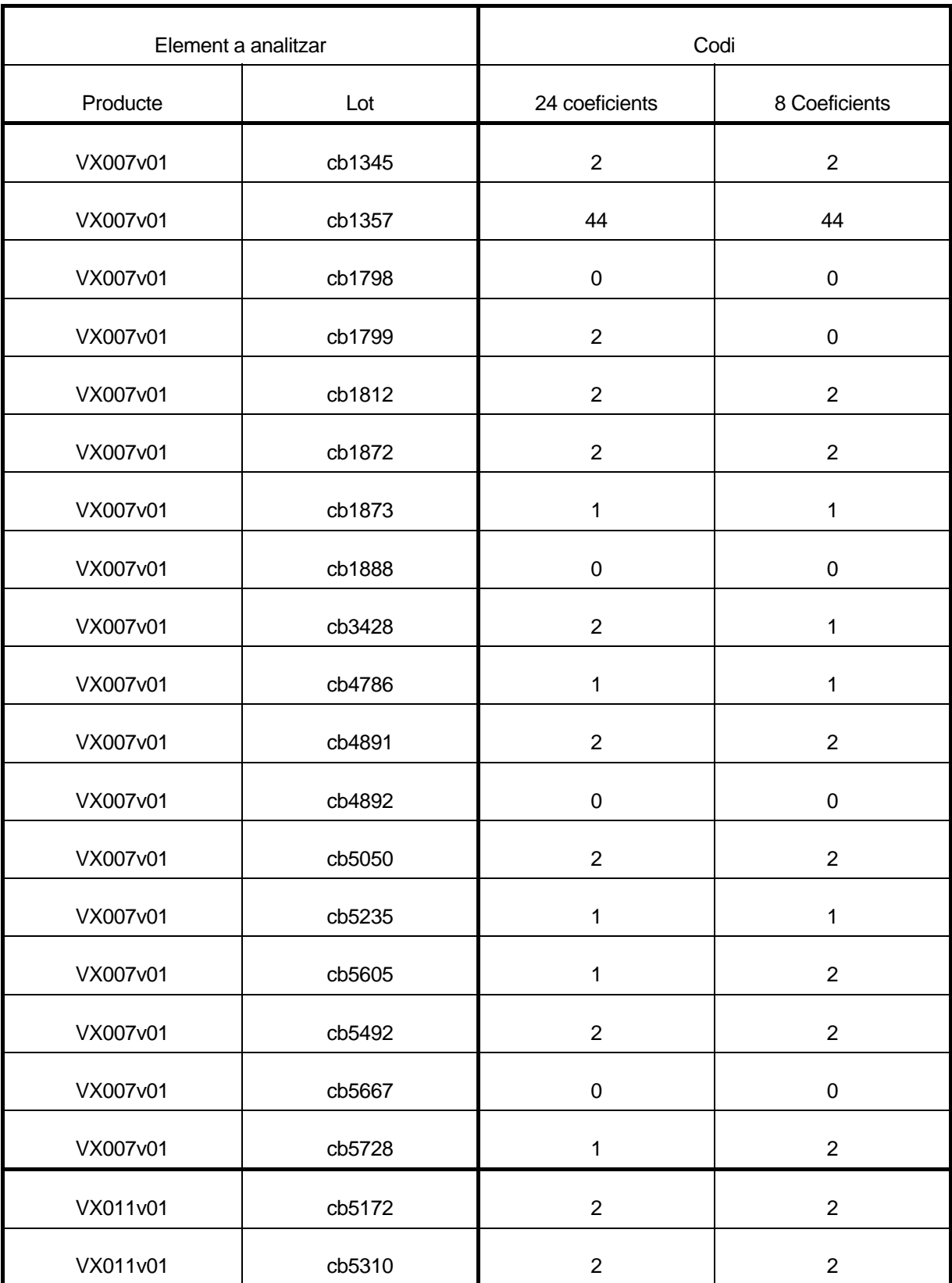

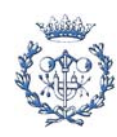

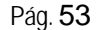

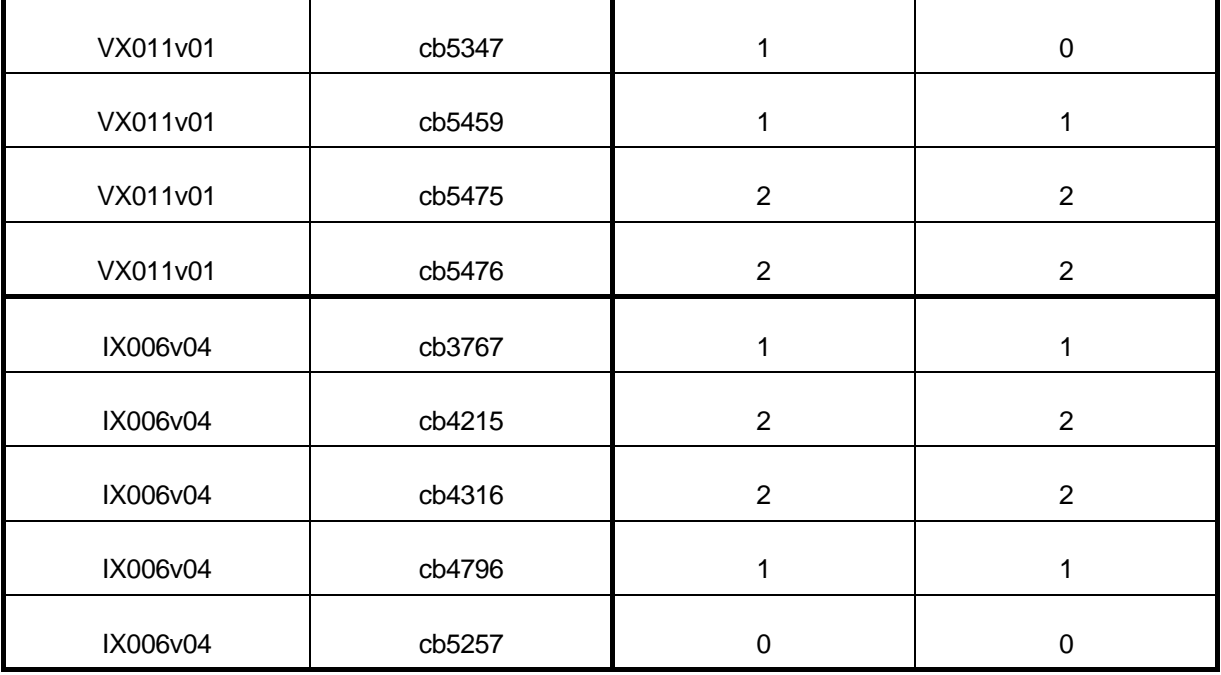

Fig. 5.2.1. Resum de resultats de l'estudi de sensibilitat davant del valor frontera.

Com es pot veure a la taula, el comportament general tendeix més a la incorrecció que a la validesa. Tot i això, 5 del 29 lots (17%) tenen un comportament correcte, mentre que 9 d'ells (31%) tenen un comportament aproximat. És a dir, la majoria de dades no responen com podríem haver esperat. Vegem en detall si podem deduir que el *Unit Level Predicted Method* no és vàlid per dades PHILIPS.

De aquesta manera, a més del ja citat cas del lot incorrecte (Codi 44), existeixen 15 grups d'oblies que no compleixen el mètode *ULPY* sobre les condicions que s'han anat definint. Del 14 restants (minoria, com es pot veure), la conclusió que sembla derivar-se de la gran quantitat de lots erronis és que aquells que han aconseguit resultats que poden ser tinguts com correctes, són únicament per raons circumstancials. El següent pas és, doncs trobar si alguna d'aquestes circumstancies és directament derivada per les característiques del lot. L' identificació de alguna condicionant que pogués permetre prendre com correcte el mètode *ULPY* en algunes dades seria una troballa important. Es comprovarà doncs si entre els lots codificats amb un 0 es pot detectar un tret comú, que pugui indicar el camí per seguir buscant.

Un cop vist que no es pot reduir la part "no-aleatòria" de la generació d'errors a únicament l'afecció dels errors continguts en daus propers, es considerarà la possibilitat de una combinació de influencies, de manera que en alguns casos, la tendència global segueixi gairebé de manera exacta la derivada de l'aplicació del mètode estudiat en aquest informe,

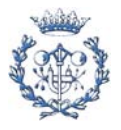

mentre que en altres casos siguin altres factors els que arrosseguin els resultats globals, de manera que el mètode ULPY no pugui ser considerat correcte.

## **5.2.1. Estudi d'acumulació de pesos**

El primer que s'ha comprovat és el que s'ha anomenat estudi d'acumulació de pesos. La idea que es pot deduir directament del article llavor d'aquest projecte és que la presencia d'errors en les 24 posicions que envolten a la que es desitja estudiar són les que condicionen en major mesura la fallada o no del dau en qüestió. Per aquesta raó s'ha optat per estudiar possibles patrons de acumulació de possibilitats d'error. És a dir, la possibilitat, per exemple, de una gran acumulació dintre del anell de 8 posicions immediatament adjacents derivi en un bon comportament dels resultats globals respecte els resultats del mètode ULPY, mentre que una baixa densitat d'influència en aquest anell porti els resultats globals a no ser coherents amb els del mètode.

S'han decidit estudiar diferents possibles combinacions que acumulessin la major part possible de la influencia. Finalment s'han estudiat els següents conjunts de posicions:

- la suma de les 2 posicions immediatament superior i inferior a la de referència (Codificat a la taula com 2V)
- la immediatament a dreta i esquerra (2H)
- la suma dels anterior, és a dir, del daus immediatament adjacent en vertical i horitzontal (Codificat com 4)
- Suma dels 8 adjacents (8)
- els 12 amb major influencia segons l'article (12)
- I la suma del 24 pesos totals (24)

També s'han calculat la suma de les següents topologies:

- La suma dels pesos de les 4 posicions que comparteixen vertical amb la posició a estudi (V)
- Idèntic en la horitzontal (H) de la posició de referència
- Suma dels 10 daus per sobre de la horitzontal (S)
- Suma dels 10 daus per sota de la horitzontal (I)

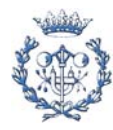

• així com a la dreta (D) i esquerra (E) de la vertical del dau d'estudi.

Per facilitar aquesta comparació s'ha decidit transformar les dades en percentatges sobre el total (evidentment, els 24 pesos han de ser el 100%). S'ha optat per presentar els resultats separats per diferents codis, ja que d'aquesta manera es podrà veure en un simple cop de vista la distribució en els daus depenent de la major o menor correspondència entre els resultats del mètode utilitzat i els resultants. La idea és trobar un patró en cadascú dels següents quadres, independentment dels productes estudiats:

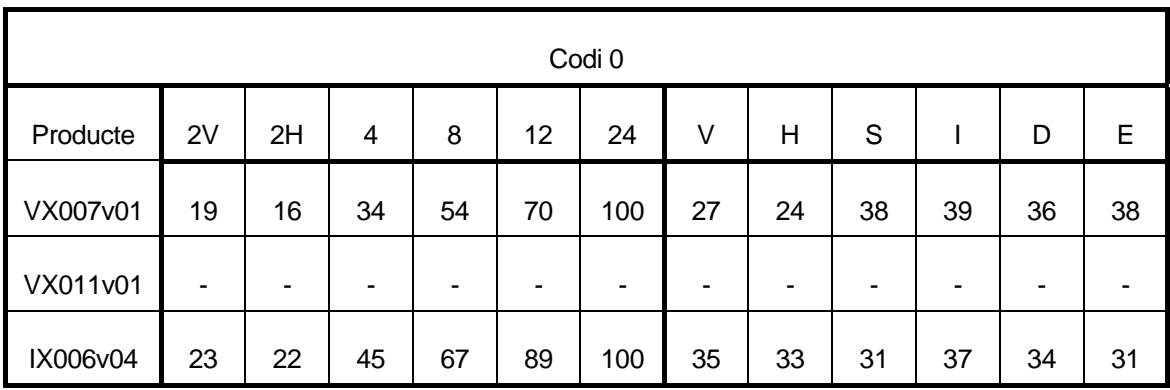

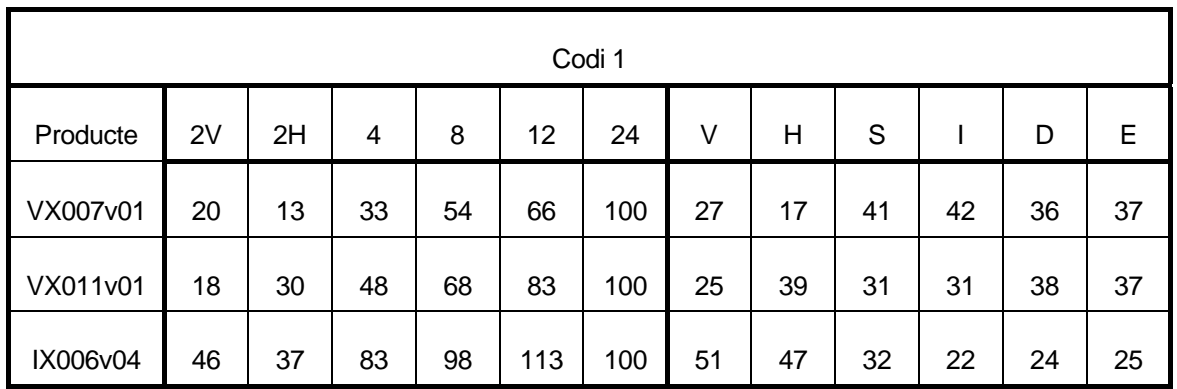

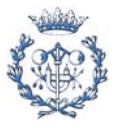

| Codi 2   |    |    |    |     |     |     |    |    |    |    |    |    |
|----------|----|----|----|-----|-----|-----|----|----|----|----|----|----|
| Producte | 2V | 2H | 4  | 8   | 12  | 24  | V  | Н  | S  |    | D  | Е  |
| VX007v01 | 17 | 15 | 32 | 54  | 67  | 100 | 23 | 21 | 39 | 39 | 38 | 39 |
| VX011v01 | 23 | 24 | 47 | 67  | 81  | 100 | 30 | 30 | 37 | 33 | 34 | 36 |
| IX006v04 | 49 | 39 | 88 | 104 | 115 | 100 | 54 | 45 | 30 | 25 | 22 | 24 |

Fig. 5.2.1.1. Taules resum de sumes de coeficients

Els patrons cercats són tendències creixents o decreixents segons variem del codi més positiu (Codi 0) al més negatiu (Codi 2). Una correspondència entre codis i un d'aquests patrons permetria establir una relació entre el correcte funcionament del mètode ULPY i les dades de que es disposen. En aquest cas, com a mínim, seria possible establir unes condicions prèvies que permetrien donar per correcte l'algoritme desenvolupat per els tècnics d'Intel. La lectura derivada seria, doncs, que les posicions que envolten al dau a estudi tindrien la seva influencia sobre la generació d'errors, però aquesta influencia seria només una de les existents.

Malauradament, no es poden deduir cap d'aquests patrons de les dades mostrades. No hi ha cap combinació de posicions que compleixi el requisit anteriorment mencionat. S'ha estudiat fins i tot alguna combinació d'aquests grups, sense resultats sensibles de ser remarcats.

La conclusió, al menys respecte a aquest estudi, és que les idees derivades del estudi dut a terme per els tècnics d'Intel (Veure referència bibliogràfica [5]) no són valides per les dades disponibles de PHILIPS, i la correspondència puntual entre els resultats trobats de manera empírica i els derivats de l'aplicació del mètode són simplement per raons circumstancials i aleatòries totalment.

#### **5.2.2. Estudi de la influència reticular**

El següent cas que hem decidit estudiar és la possible influencia de la retícula en els errors. En els processos fotolítics necessaris per la creació de xips, s'acostumen a fer en

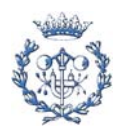

blocs per augmentar la velocitat i reduir així els temps necessari per la seva fabricació. Aquests blocs són anomenats retícula

En el cas de PHILIPS© la retícula emprada és 4 elements, disposats en dues files i dues columnes. Aquesta informació pot semblar irrellevant al lector però no ho és pas: En cas de un defecte en una de les 4 posicions de la retícula, la major influencia sobre un dau vindria donat per els daus que no són immediatament adjacents. Aquest fet, que sembla il·lògic, queda totalment explicat amb el concepte de retícula i la seva utilització.

 En previsió de tenir coberta aquesta possibilitat, s'ha decidit estudiar la suma dels daus que correspondrien a la mateixa posició reticular que el estudiat. Evidentment, aquesta possibilitat només és lògica per a 24 coeficients, no per a 8 (no existeixen dades de les posicions equidistant a distancia reticular). La suma de la part proporcional de les citades posicions es mostra en el següent quadre.

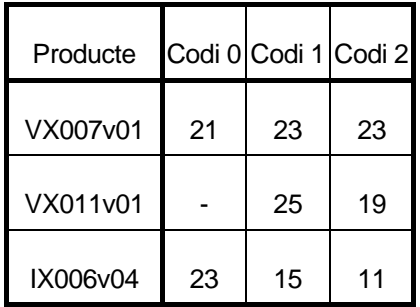

Fig. 5.2.2.1. Taula resum d'influencia de retícula

Al igual que succeeix amb l'apartat anterior, no sembla que es puguin extreure conclusions de les dades que trobem. Del IX006v04 sembla derivar-se la conclusió de millor resultat com més influencia de la retícula. Aquesta teoria, que sembla també valida, tot i que variant els valors per el VX011v01 (aquest producte no ens aporta gaire informació, ja que només compleix 2 dels 3 codis, de manera que les conclusions estan truncades al no poder concloure si la suma decreix o és irregular), però es veu totalment falsa en el VX007v01.

Així doncs, de l'estudi de les dades que es disposen no es pot deduir una influencia de la retícula. Aquesta conclusió elimina la segona possibilitat de trobar la possible interacció entre els daus i les posicions que el rodegen, acceptant com a conclusió correcte la donada en l'apartat anterior també en aquesta característica.

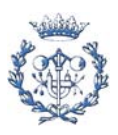

#### **5.2.3. Estudi de la variació de codi per 24 o 8 coeficients**

S'ha optat finalment per estudiar el possible efecte de passar de 24 a 8 coeficients , o viceversa. Ja s'ha comentat amb anterioritat en aquest mateix informe que aquesta variació produeix un augment de la magnitud dels pesos, degut a la major necessitat d'influència concentrada en els 8 daus immediatament adjacents a la posició a estudi.. L' inestabilitat que produeix aquest aspecte també ha estat tractada en aquest informe.

Aquest apartat pretén centrar-se en una altra variació. Seguint els 3 codis predefinits, es vol comprovar si al canviar el nombre de coeficients, de forma generalitzada, els resultats milloren o empitjoren. La conclusió que es vol extreure d'aquest fet es com afecta la acumulació de influencia en els 8 coeficients adjacents, i si els 16 restant milloren els resultats (com és d'esperar) o l'empitjoren. S'ha decidit estudiar primerament els canvis entre codis globalment, per detectar possibles millors comportaments en una de les dos configuracions. Els resultats es mostren a la taula que segueix:

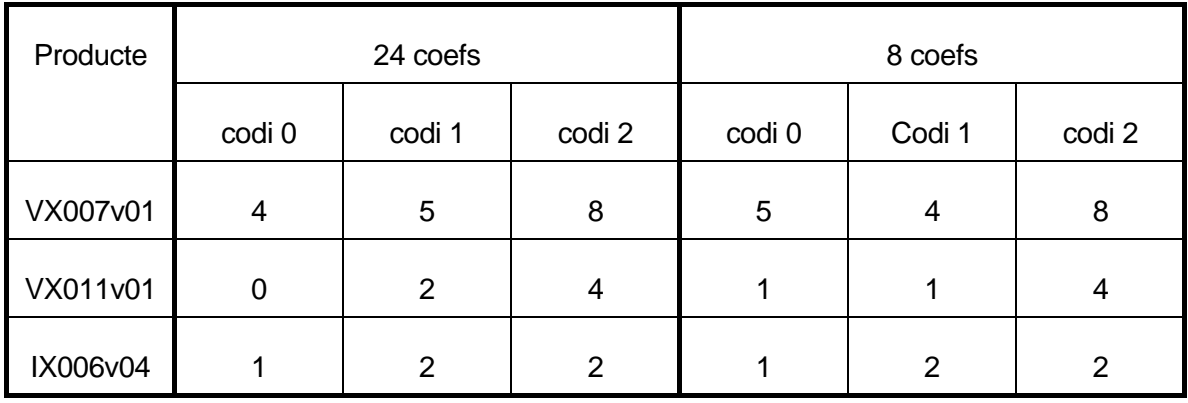

Fig. 5.2.3.1. Taula resum de distribució de lots segons codi i nombre de coeficients

Com es pot veure, tant el producte VX007v01 com el VX011v01 obtenen una mínima millora amb 8 coeficients. El IX006v04 no varia. Aquesta és la conclusió que aporta el quadre resum. Però aquesta informació és esbiaixada. En l'estudi de les dades des de un punt tan generalista és massa incomplet segons s'ha pogut observar en la elaboració d'aquest informe. La conclusió que sembla derivar-se és el immobilisme majoritari

Però si el lector es fixa en el quadre 5.2.1, es pot veure que hi ha més variacions de les dues que es veuen en el resum anterior. Del producte VX007v01 hi ha més d'una variació. De fet, 13 es mantenen en el mateix codi. 2 d'ells empitjoren d'un codi 1 a un codi 2, mentre que altres 2 milloren. Sí bé en aquest cas un d'ells ho fa a codi 1 mentre que l'altra millora

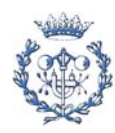

fins a codi 0. S'ha optat per estudiar també els canvis generals, en tots els lots. Si es fan els números totals veiem, doncs que més del 82% dels lots mantenen el mateix codi, el 7.15% dels lots milloren, mentre que el mateix tant per cent de lots empitjoren. Una minoria del 3.57% del lots (solament 1 dels 28), millora de Codi 2 (el pitjor) a codi 0 (el millor).

Les possibles conclusions van bastant en la dinàmica de les anteriorment exposades. La gran majoria de lots no varien els seus resultats segons el numero de coeficients. El numero de lots totals (dels 3 productes estudiats) que empitjora és idèntic al de millores. Els resultats són, doncs, molt independents de la quantitat de pesos a estudi

No es pot deduir llavors cap conclusió que enllaci una teòrica correcció de el mètode *Unit Level Predicted Yield* amb les dades de PHILIPS segons al influencia de la quantitat de informació utilitzada.

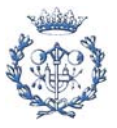

## **6. Conclusions**

#### **6.1. Conclusió de l'estudi del yield de les oblies**

Un cop estudiats els diferents yields resultants, es poden enumerar de una manera breu una sèrie de conclusions. Aquestes han sigut més o menys enumerades al llarg del apartat 5 d'aquesta memòria, però s'ha optat per la seva recopilació final per facilitar la seva comprensió.

Com ja s'havia comentat, les possibilitats d'errada d'un dau no depenen únicament de l'atzar, sinó que es troben influenciades per una sèrie de desconeguts condicionants del entorn de cada posició. Inspeccionant els planos bidimensionals cromàtics dels yields podem veure que cada oblia caldria estudiar-la coneixent les característiques intrínseques del producte i el lot al que pertany. La quantitat de daus continguts en cada oblia, així com el rang del percentatge d'aptitud dels mateixos tenen una forta dependència del producte, mentre que aquest percentatge també varia bruscament entre els lots del mateix producte.

Si tenim en compte aquests condicionants, vegem que la tendència, com s'esperava és major a l'hora de formar grups individuals o de pocs membres. De fet, la dimensió dels clústers és inversament proporcional al cops que aquest es troba representat en el yield. Aquesta circumstancia es veu molt millor en els gràfics estadístics que es calculen per cada estudi individual d'una oblia o col·lectiu de tot un lot.

La forma bàsica d'aquests gràfics, doncs, és logarítmica. La "velocitat" de la gràfica, però, varia molt segons els condicionants coneguts (producte, lot i número d'oblia). Si bé, no s'ha pogut establir cap relació amb la posició de l'oblia en el lot (no hi ha característiques remarcables que es repeteixin en determinats números d'oblies de diferents lots), si que és fàcil trobar patrons de semblança entre els discos que comparteixen lot. Aquesta semblança, però és més qualitativa, a criteri del usuari, i no s'ha pogut extreure el patró numèric. Aquest podria ser un bon punt d'inici per a posterior estudis o treballs.

Tancarem, a falta de més conclusions significants, aquest apartat. De fet, l'aplicació d'aquestes branques de l'eina són més aprofitables com a formació per l'usuari que es vol endinsar en aquest camp. Les conclusions són, com s'ha comentat, més d'un espectre qualitatiu que quantitatiu. Més per la creació de noves idees on realitzar la recerca de aquests fonaments de la influència de formació clústers, que per l'anàlisi en profunditat dels mateixos.

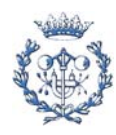

## **6.2. Conclusió final de l'aplicació de** *Unit Level Predicted Yield Method* **a les dades disponibles**

Un cop analitzats tots els resultats anterior, la conclusió que en deriva sembla força clara: l'algoritme desenvolupat per INTEL<sup>©</sup> no dóna els resultats esperats amb les dades de PHILIPS<sup>©</sup>. Aleatòriament l'aplicació del mètode a un lot pot deixar uns resultats correctes, però són fruit de la casualitat, i no tenen que ser considerats com concloents.

La part d'error "sistemàtic", doncs, no prové de la influencia de els 24 daus que envolten cada posició. Queden encara, però, altres vies a contemplar, com poden ser l'estudi de l'anomenada distribució binomial negativa.

Amb aquesta darrera indicació destinada a aquells lectors que desitgin aprofundir en aquest tema, es dóna per tancat aquest informe. Es vol recordar, però, que en el volum de annexos es poden trobar els fitxers fonts de tota la interfície, així com taules de càlculs entremitjos en els estudis realitzats.

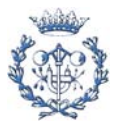

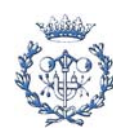

# **7. Pressupost**

Per tancar finalment aquest treball, s'ha decidit incloure un apartat on es valorarà numèricament l'esforç (tant material com de temps i treball) que ha estat necessari per la elaboració d'aquests estudis.

Després de la recopilació de les dades necessàries, i de una valoració el més objectiva possible s'ha establert un cost total de 7.745€, incloent les hores de programació i comprovació del software (la partida més important dintre del pressupost) i el material necessari per la seva realització, així com la bibliografia de recolzament consultada i que ha calgut adquirir i/o consultar (en el cas de poder fer-ho a un cost nul, aquesta opció ha estat reflectida)

A continuació s'han desglossat de la manera més clara i a la vegada concisa possible els costos que han composat aquest valor final. S'ha decidit separar en dos branques diferents segons la seva naturalesa intrínseca, i les seves possibilitats de amortització o reinversió posterior.

## **7.1. Material: Recursos Informàtics i de recolzament**

Aquest treball ha estat elaborat de manera, podríem dir, virtual, simulat dintre de un programa d'ordinador. Per aquesta raó, el cost material és molt reduït i menor a la part intangible, però existeix. S'ha decidit repartir el cost en 3 grups de partides principalment. La importància de cada partida és immediatament inferior a la anterior.

El primer que necessitarem és un ordinador. No és necessari un computador especialment potent, o fora del corrent. Amb un processador actual de nivell mig del mercat i unes característiques necessàries per suportar el funcionament de MATLAB. S'ha pressupostat una partida de 1100€ per l'adquisició de la màquina necessària. El marge per l'adquisició de un ordinador amb un nivell de prestacions superiors a les requerides, però sense un excés de possibilitats innecessàries que derivaria en un cost sobredimensionat.

Aquest cost, però, és relatiu. Cap la possibilitat que ja disposem de la màquina. I, en tot, cas, aquesta adquisició ens servirà per treballs posteriors en la mateixa branca o en altres. Fins i tot, arribat el cas, es podria recuperar part del cost venent l'ordinador un cop fet el treball, amb una depreciació mínima.

Un cop disposem de la màquina necessària per dur a terme el projecte, necessitem el software, MATLAB. Aquest programa és, sens dubte, un dels més important en el mercat en el seu camp. El ventall de avantatges és realment molt gran, des de la seva gran potencia a

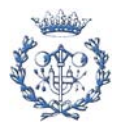

la disponibilitat de anar fent créixer i adaptant a les nostres necessitats els programa, ja sigui amb la creació d'arxius "punt-ema" (com hem fet nosaltres), o descarregant mòduls públics (un bon exemple és la web anotada a la bibliografia addicional, entrada [10], que és la web oficial de la companyia per aquesta característica). El gran defecte a ulls del públic de MATLAB és el seu preu. Existeixen diverses llicencies disponibles. La més barata és la llicencia per a estudiants, que s'acosta als 300€. Evidentment, ens hem decidit per aquesta, ja que tot i ser la menys completa, cobreix sobradament les nostres necessitats. Aquest cost, però, podrà ser amortitzat a posteriori, ja que el programa ens servirà per altres projectes i/o treballs, i, degut a la seva alta versatilitat, el nombre d'aquestes feines futures pot ser suficientment ampli.

Per últim, s'han utilitzat llibres i referències bibliogràfiques per aprofundir en els temes que ens han interessat. De totes maneres, el gruix principal d'aquestes obres que hem consultades han estat gratuïtes, ja siguin de distribució en Internet (per exemple, *Aprenda Matlab 6.1 como si estuviera en primero* és un pdf de distribució gratuïta a la adreça especificada a la bibliografia), o que han estat consultades en al universitat, pel que el seu cost total és nul.

El cost "material", doncs ascendeix a uns 1400€ totals, entre l'ordinador, la llicència de MATLAB i la bibliografia de recolzament (tot i que aquesta és gratuïta, com em vist).

#### **7.2. Valoració del treball realitzat**

Per la elaboració de l'eina software i al seva explotació al llarg d'aquest treball han estat necessàries una sèrie d'hores de treball. Aquest temps invertit representen el cost major del projecte i la vertadera riquesa d'ell. Per evitar el donar un nivell d'hores general i deixar la informació oculta al lector, s'ha optat per fer un desglossament de les diferents partides que sense més dades el sistema, s'ha decidit desglossar el temps en les accions que han intervingut en l'elaboració del projecte, i una valoració objectiva. S'han anat separant els processos en l'ordre que s'ha anat seguint, i en seccions lògiques al nostre entendre. Així, l'elaboració de l'eina i la seva explotació estan separades.

Durant l'elaboració de l'eina s'han anat creant, seqüencialment les interfícies necessàries, la seva programació i al seva integració en el programa principal (inicialment cada mòdul era independent, i ha estat comprovat fins aconseguir el seu bon funcionament en solitari, per facilitar la depuració d'errors en el programa principal). Per cada nou mòdul que s'ha anat desenvolupant s'han contat 3 passos essencials: la creació de la interfície gràfica, la redacció del codi font que porta associat i la seva comprovació i integració al programa principal.

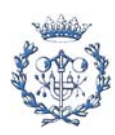

D'altra banda, el gros del temps ha estat en la consecució de resultats numèrics i el seu anàlisi estadístic. S'ha decidit desglossar el temps que s'ha fet servir per l'anàlisi del mètode ULPY en 5 partides diferents. Això s'ha degut a que les partides relacionades amb aquest estudi representen un valor molt alt, de manera que s'ha preferit especificar.

A continuació s'ha inclòs els valors en hores en una taula, per facilitar el seu control. Es poden consultar les hores utilitzades per cada apartat o sub-apartat. S'ha inclòs, també un cost monetari orientatiu de cada bloc d'hores. S'ha agafat un preu mitjà de 15€/h.

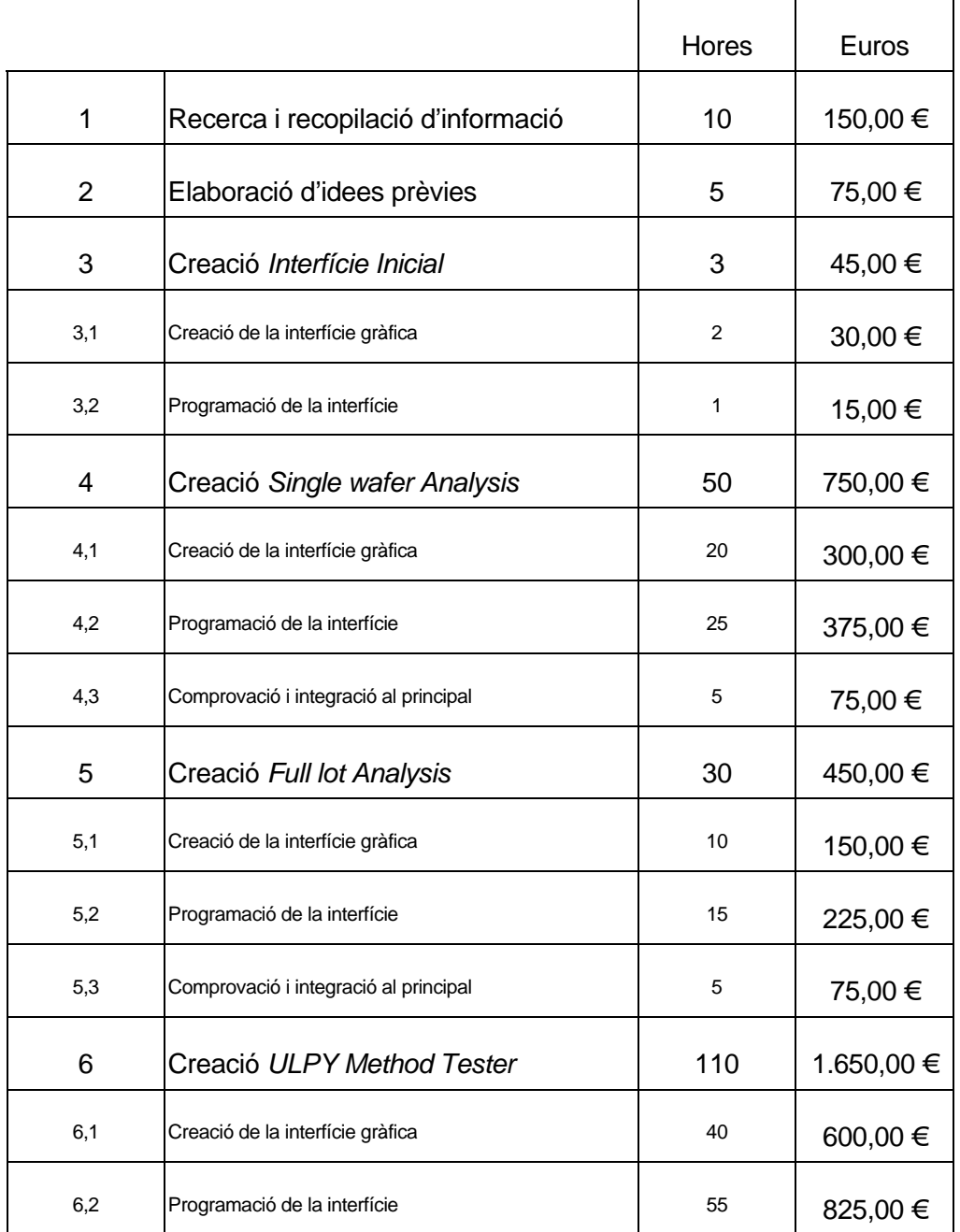

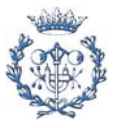

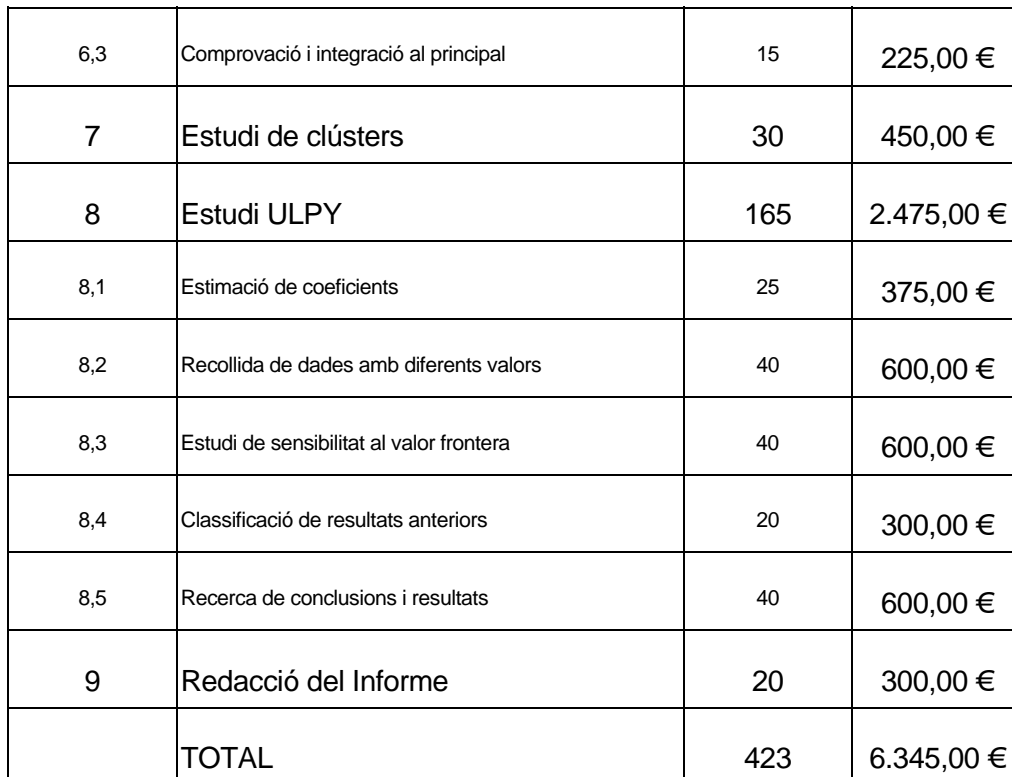

 Com veiem, el cost és bastant alt, tal i com s'esperava. A de més, aquest es podria considerar el vertader cost del treball perquè no és recuperable. És a dir, així com podem reduir o amortitzar el cost de l'ordinador i de la llicencia de MATLAB fent-ho servir en altres projectes, les hores utilitzades per fer la feina no es poden fer servir directament en altres treballs.

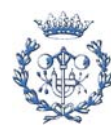

# **8. Bibliografia**

## **8.1. Referències bibliogràfiques**

La documentació utilitzada en la realització d'aquest projecte ha estat:

**[1]** DICTIONARY.LABORLAWTALK.COM

[http://encyclopedia.laborlawtalk.com/Wafer\_%28electronics%29]

**[2]** ESQUEDA ELIZONDO, JOSÉ JAIME. *Matlab e Interfaces Gráficas. Conatec 2002*. Universidad Autónoma de Baja California, Unidad Tijuana, Noviembre 2002

[http://fcqi.tij.uabc.mx/docentes/esqueda/Matlab6xConatec.PDF]

**[3]** GARCÍA DE JALÓN, JAVIER; RODRÍGUEZ, JOSÉ IGNACIO & BRAZÁLEZ, ALFONSO. *Aprenda Matlab 6.1 como si estuviera en primero*. Escuela Técnica Superior de Ingenieros Industriales. Universidad Politécnica de Madrid, Octubre 2001.

[http://mat21.etsii.upm.es/ayudainf/aprendainf/Matlab61/matlab61pro.pdf]

**[4]** MATHWORKS, THE

[http://www.mathworks.com/access/helpdesk/help/helpdesk.shtml]

- **[5]** MILLER, RUSSELL B. & RIORDAN, WALTER C.; *Unit Level Predicted Yield: a Method of Identifying High Defect Density Die a Wafer Sort*. Technology and Manufacturing Group, Intel Corporation, 2001
- **[6]** MILLER, RUSSELL B.& RIORDAN, WALTER C.; *Reliabity Improvement and burn in optimization through the use of die predictive modeling*; Intel Corporation, 2005
- **[7]** WORDWIDE ONLINE

[http://www.wordwebonline.com/en/CLUSTER]

## **8.2. Bibliografia complementaria**

A part de les referències bibliogràfiques citades al apartat anterior, s'han consultat altres fonts que no han estat utilitzades directament per la elaboració d'aquest projecte, però

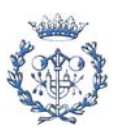

de les quals s'han extret idees i conceptes per aquesta elaboració. Es citen ja que poden interessar al lector per completar algunes idees, o aprofundir en alguns temes.

- **[8]** CUNNINGHAN, JAMES A.; *The use evaluation of yield models in integrated circuit manufacturing*. IEEE, 1990
- **[9]** LANGFORD, RICK E. ; LIOU, JUIN J. & RAGHAVAN, VENKAT; *The application and validation of a new robust windowing method for the poisson yield model*. IEEE 2001
- **[10]** MATLAB FILES EXCHANGE CENTRAL. Web per descarregar de manera gratuita mòduls de Matlab:

[http://www.mathworks.com/matlabcentral/fileexchange/loadCategory.do]

- **[11]** KOREN, ISREAL; KOREN, ZAHAVA & STAPPER, CHARLES H.; *A unified negativebinomial distribution for yield analysis of defect-tolerant circuits*. IEEE Transaction on computers, vol.42, Juny de 1993
- **[12]** STAPPER, C.H.; *On yield, fault distributions, and clustering of particles*. IBM j. Res. Develop. Vol.30, num. 3. Maig de 1986
- **[13]** De VRIES, DIRK K. & VOLF, PAUL A.; *Simplifed implementation of the windowing method for systematic and random yield calculation*; IEEE 2004

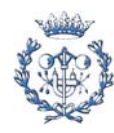